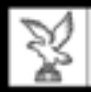

## ELEZIONI REGIONALI 2013 Incontro con i presidenti di seggio

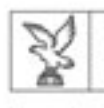

## Obiettivi dell'incontro

- • Ricordare gli aspetti più critici delle operazioni degli uffici di sezione ed esaminare come vanno trattati
- • Ricordare le principali modalità di voto partendo dai casi tipici previsti dalla legge
- Rispondere a richieste di chiarimento, dubbi, ecc.

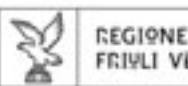

# L'Ufficio elettorale di sezione

- Poteri del presidente:
	- – assolve tutti gli adempimenti dell'Ufficio di sezione, dal momento dell'insediamento fino alla dichiarazione del risultato dello scrutinio
	- – $-$  decide su tutti i problemi che si verificano durante le operazioni, sulla nullità dei voti e sull'attribuzione dei voti contestati voti contestati
	- procede allo spoglio dei voti
	- esercita le funzioni di polizia attribuitegli dalla legge

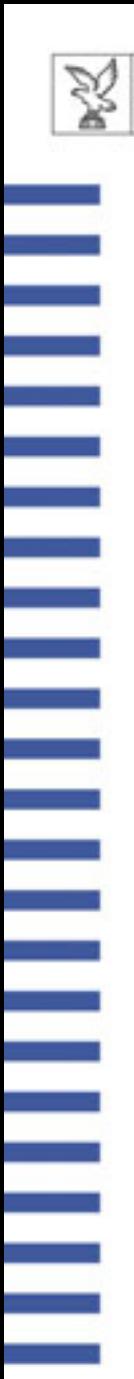

# L'Ufficio elettorale di sezione

- Gli scrutatori:
	- partecipano all'autenticazione delle schede
	- –– identificano gli elettori
	- –– collaborano con il presidente durante lo scrutinio
	- provvedono alla formazione ed al recapito delle buste contenenti gli atti della votazione e dello scrutinio
- •**.** Il segretario:
	- $-$  cura, in particolare, la compilazione del verbale

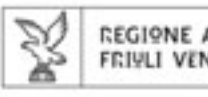

# Rappresentanti di lista

- Facolt à dei rappresentanti di lista:
	- –assistere alle operazioni dell'Ufficio
	- far inserire a verbale eventuali brevi dichiarazioni
	- firmare e sigillare le strisce di chiusura dell'urna e i documenti del seggio
	- assistere alle operazioni del seggio speciale o dell'Ufficio distaccato
- $\bullet$ Non possono prendere nota di chi vota

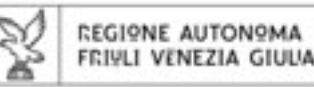

## Verbale dell'Ufficio elettorale di sezione

- • Tutte le operazioni dell'Ufficio e i fatti verificatisi nel corso delle operazioni sono documentate nel verbale, il quale è atto pubblico e fa fede fino a querela di falso
- •• Il verbale è firmato in ciascun foglio da tutti i componenti e dai rappresentanti presenti
- • La corretta compilazione del verbale è fondamentale in quanto è sulla base dei dati riportati nello stesso che l'Ufficio centrale regionale attribuisce i seggi e proclama gli eletti

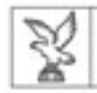

### L'Ufficio elettorale di sezione

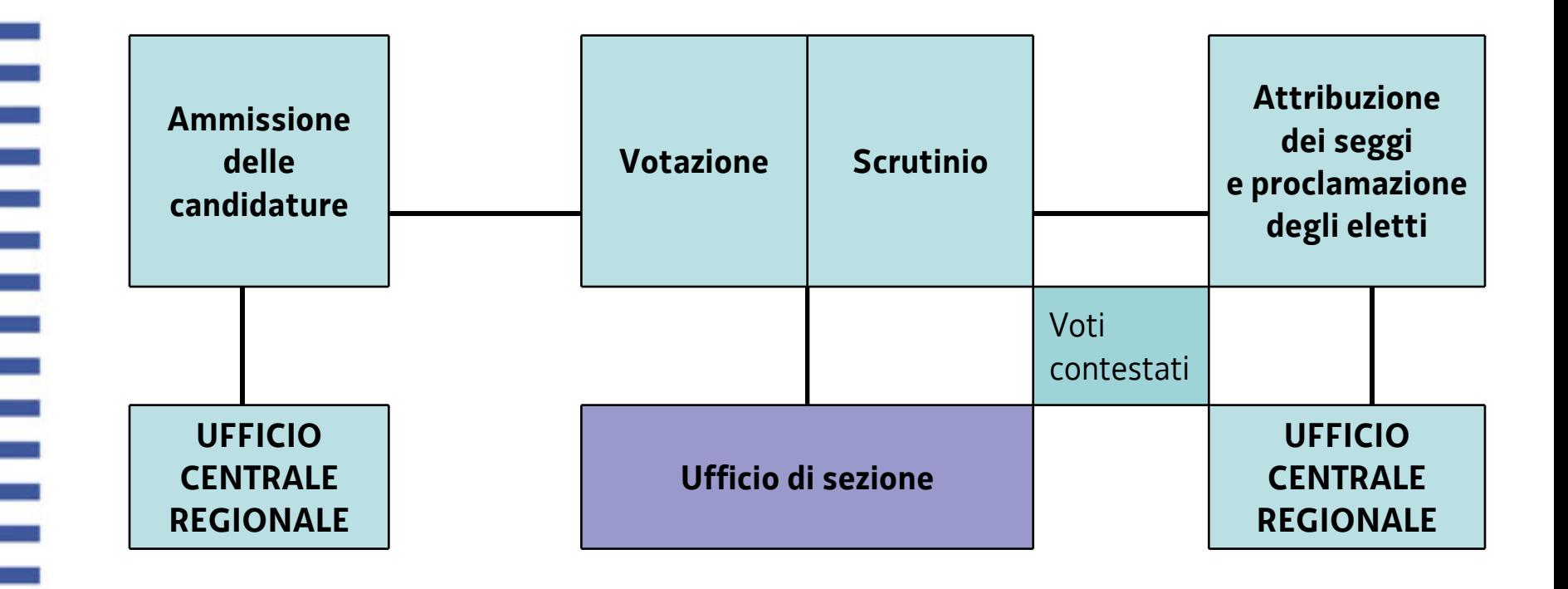

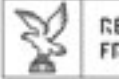

#### REGIONE AUTONOMA FRIVLI VENEZIA GIULIA

## Novità

- Applicazione legge regionale 28/2007
- L' autenticazione delle schede di votazione avviene con la sola apposizione del bollo della sezione

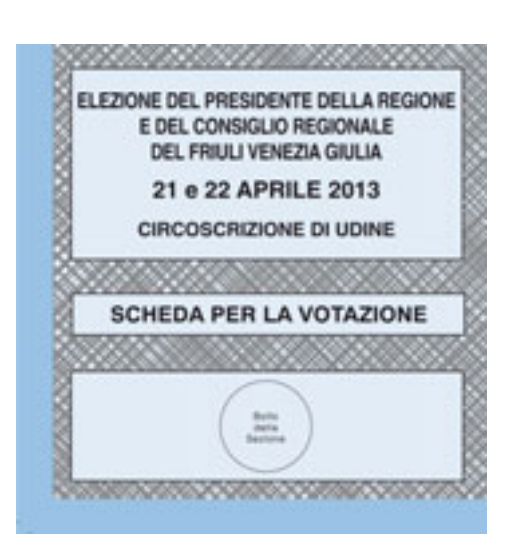

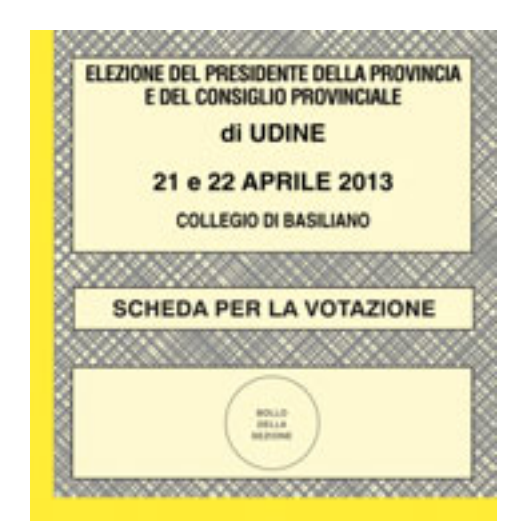

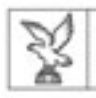

 $\sim$ 

e e

### Promemoria orari

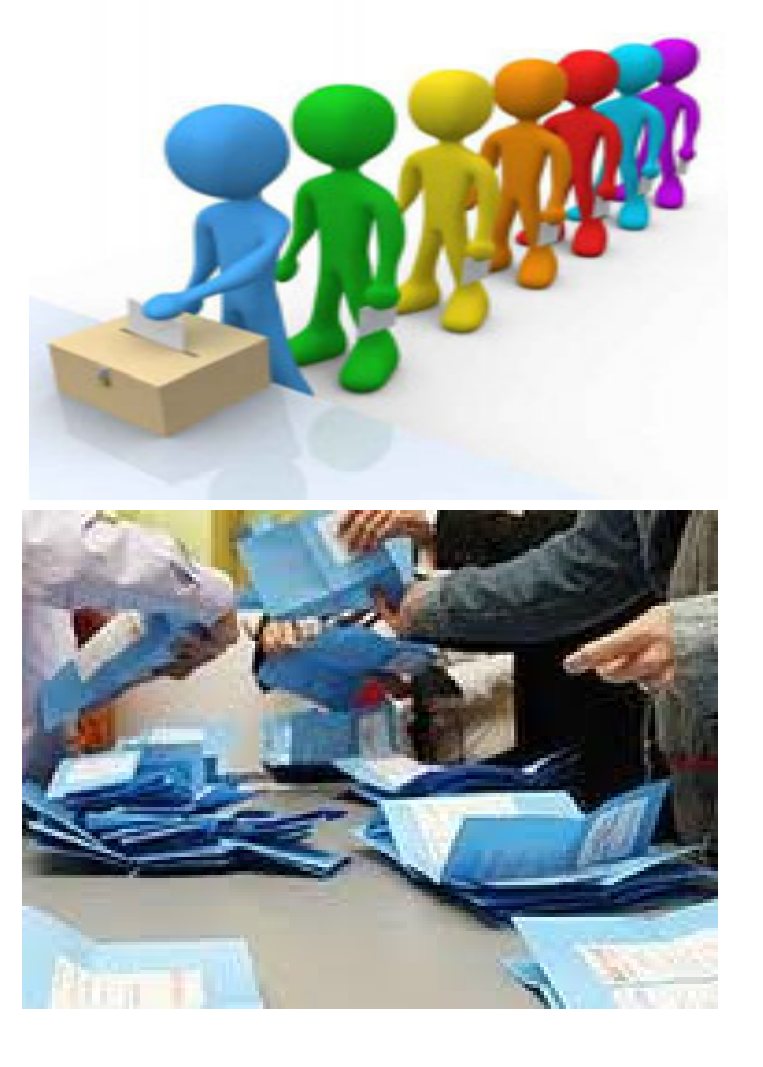

VOTAZIONE: Domenica: 8.00 – 22.00 Lunedì: 7.00 – 15.00

SCRUTINIO: Regionali: lunedì dopo i riscontri Provinciali e/o Comunali: martedì ore 14.00

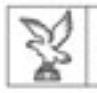

Ξ

÷,

÷,

### Contemporaneità

CORPO ELETTORALE diverso per ogni consultazione

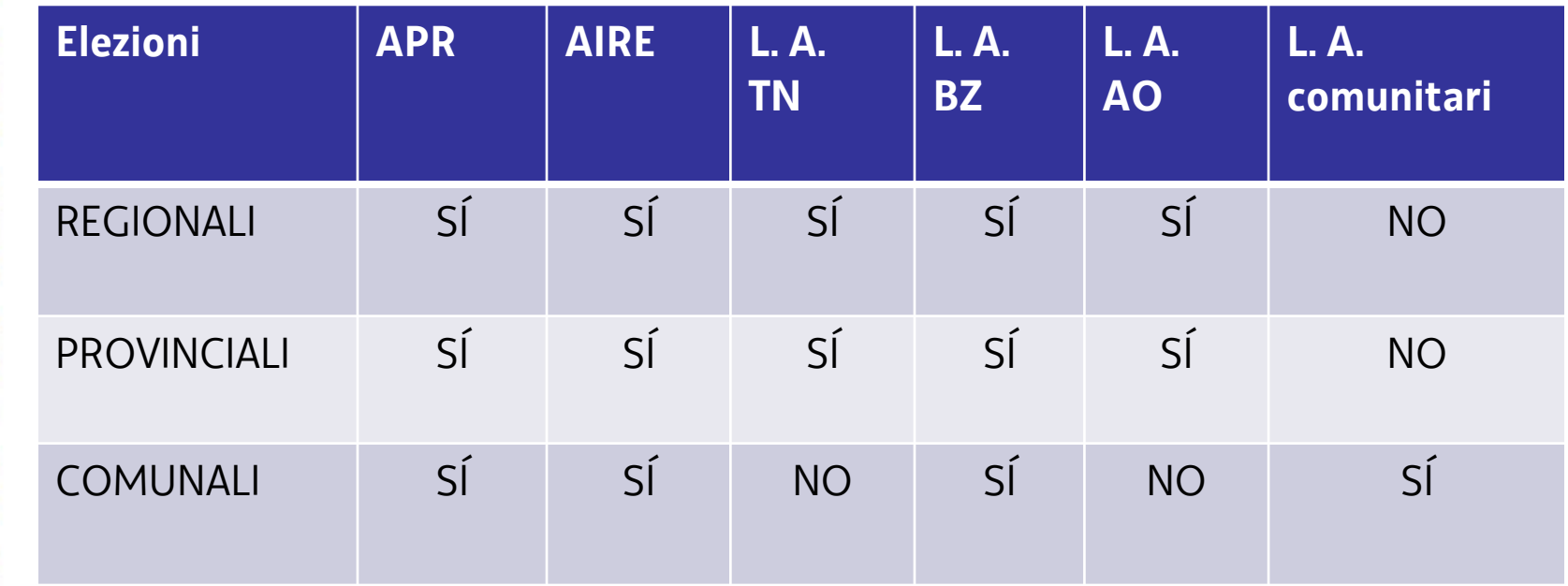

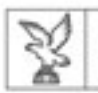

## Il voto assistito Il voto assistito

- È l'unica deroga al principio costituzionale della personalità del voto (art. 32 l.r. 28/2007)
- L'elettore vota con l'assistenza di un familiare elettore o di altro elettore scelto liberamente
- Presupposti per l'esercizio del voto assistito:
	- – Casi tipici: cecità, amputazione delle mani, paralisi, cittadini diversamente abili che non possono esprimere il voto autonomamente
	- –Impedimenti di analoga gravità (ingessatura di entrambe le mani)
	- –Impedimenti attestati da certificato medico

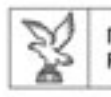

## Il voto assistito Il voto assistito

- Non sono ammissibili patologie che riguardano la sfera psichica (Alzheimer, gravi ritardi psichici)
- Titoli per l'ammissione al voto:
	- diritto al voto assistito annotato sulla tessera elettorale
	- certificato medico
	- accertamento da parte del presidente dell'impedimento (indicando nel verbale lo specifico motivo di ammissione )

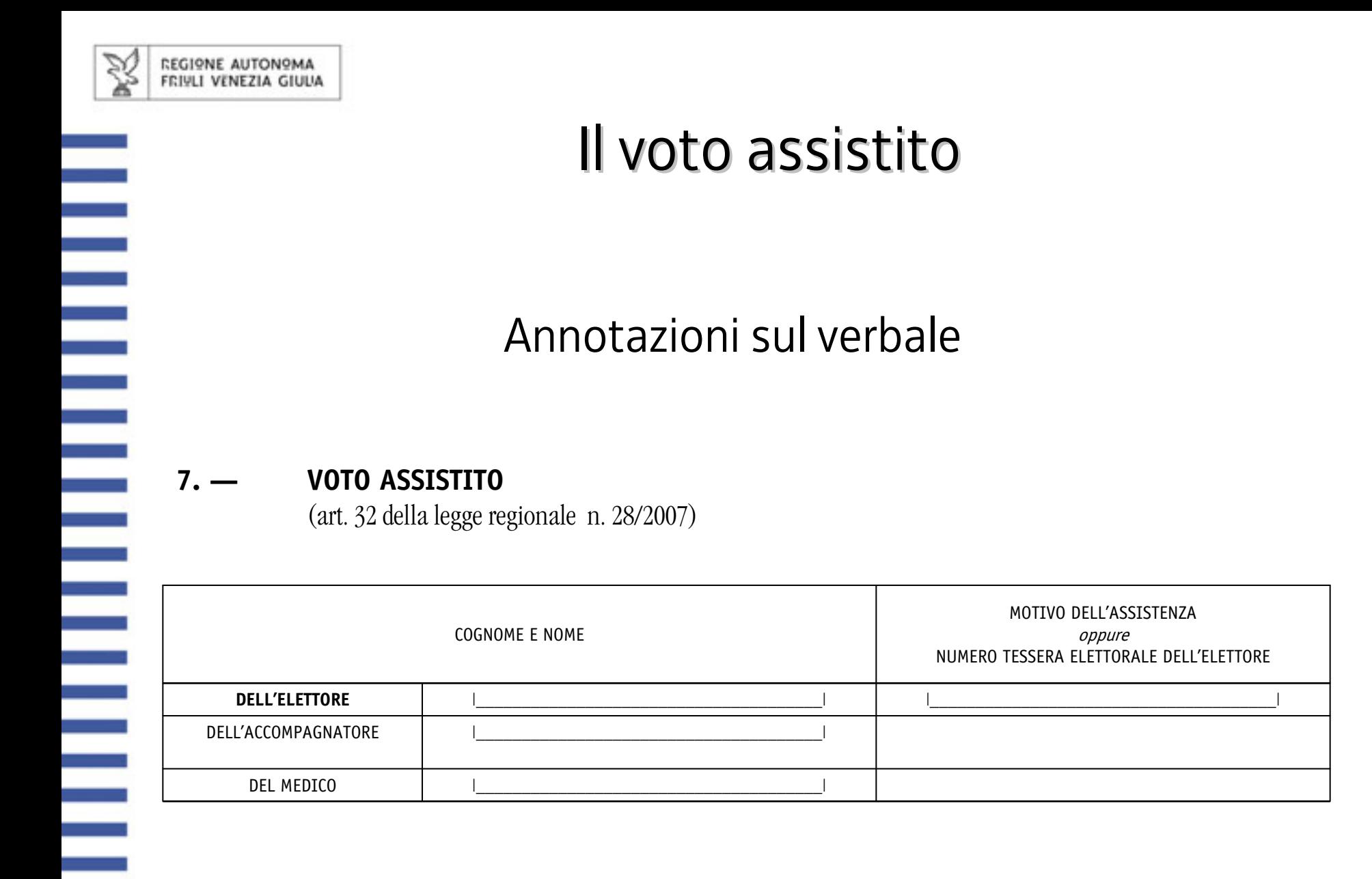

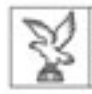

 $\mathcal{L}(\mathcal{L})$ 

 $\sim$ 

 $\sim 10^{-1}$ 

#### REGIONE AUTONOMA FRIVLI VENEZIA GIULIA

### Operazioni di riscontro

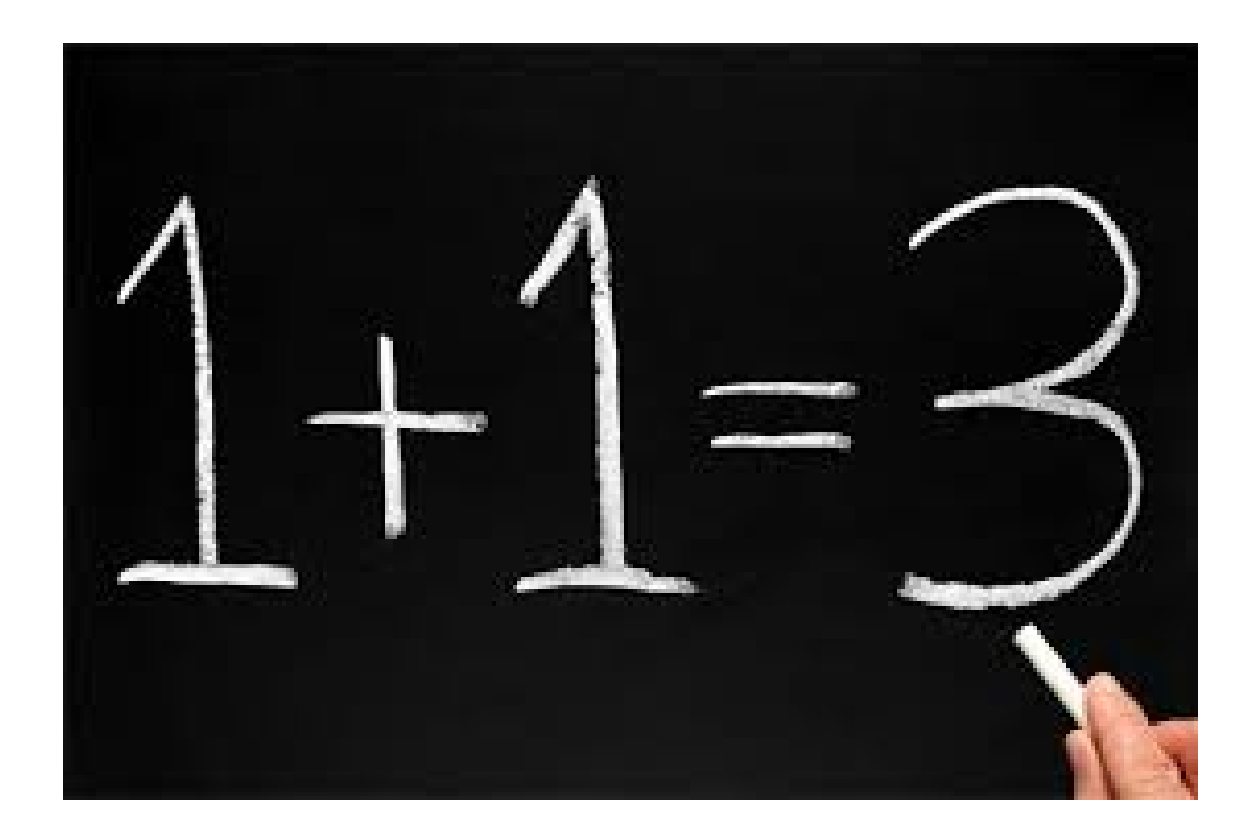

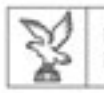

Ξ

## Operazioni di riscontro

- Nel verbale devono essere accertate le seguenti corrispondenze:
	- numero schede avanzate / numero non votanti (art. 37 L.r. 28/2007)
	- numero votanti/ numero tessere elettorali (art. 37 L.r. 28/2007)
	- numero schede scrutinate / numero votanti (art. 48 L.r. 28/2007)

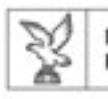

- $\bullet$  Per accertare la corrispondenza schede avanzate/non votanti è necessario:
	- –– autenticare un numero di schede pari al numero di elettori assegnati alla sezione
	- ricostituire il numero delle schede autenticate ricostituire il numero delle schede autenticateil sabato ogni volta che viene ammesso al voto un elettore non assegnato alla sezione (non deambulante, componenti il seggio, attestazione del sindaco…)

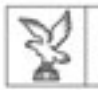

erial<br>Peristiwa

### Operazioni di riscontro: regola n. 1

#### **1. — ACCERTAMENTO DEL NUMERO DI ELETTORI ASSEGNATI ALLA SEZIONE**

(art. 27, comma 3, della legge regionale n. 28/2007)

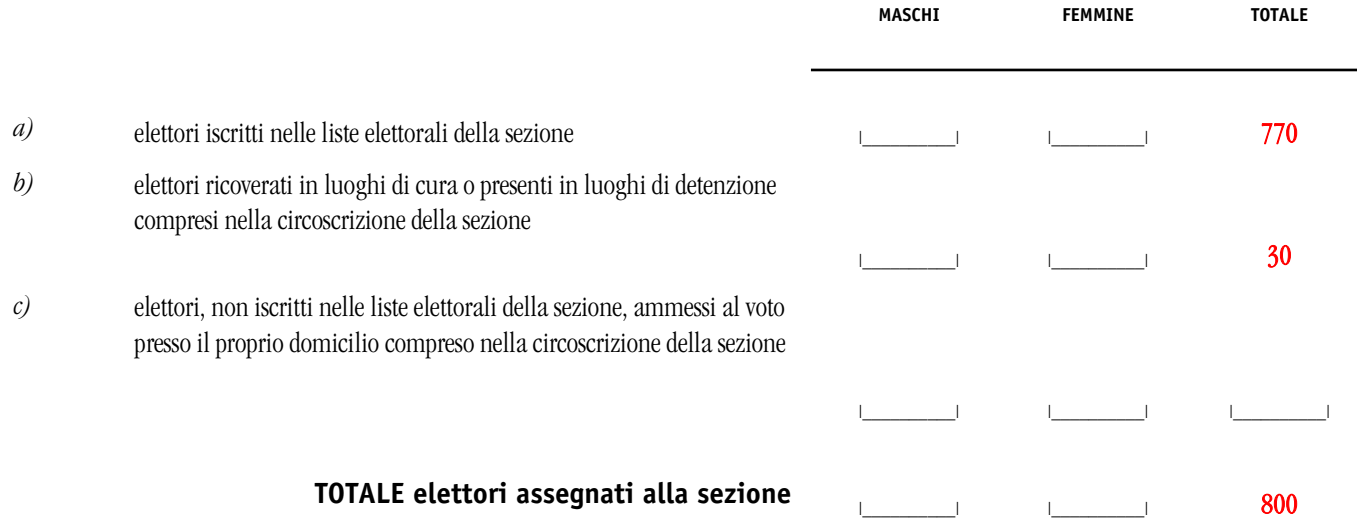

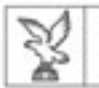

### *Casi particolari verificatisi nel corso della votazione*

**8. — ELETTORI CHE HANNO VOTATO NELLA SEZIONE PUR NON ESSENDO ISCRITTI NELLE LISTE ELETTORALI DELLA STESSA** (artt. 29 e 30 della legge regionale n. 28/2007)

I seguenti elettori, non iscritti nelle liste elettorali della sezione, sono stati ammessi a votare in questa sezione: elettori ammessi a votare in base a sentenza o attestazione del sindaco; componenti l'Ufficio; rappresentanti di lista presso la sezione; ufficiali e agenti della forza pubblica in servizio presso la sezione; elettori non deambulanti.

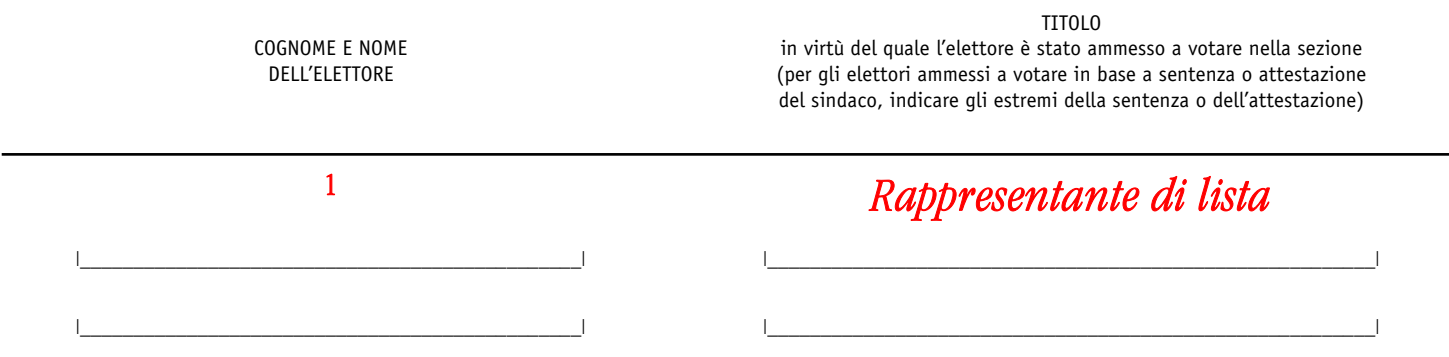

Gli elettori di cui sopra sono stati iscritti in calce nelle liste elettorali della sezione. Agli elettori sono state consegnate delle schede appositamente autenticate, dopo essere state prelevate dalla busta contenente le schede non autenticate.

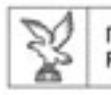

- $\bullet$  Per accertare la corrispondenza schede avanzate/non votanti è necessario:
	- Prendere nota nel verbale di tutti i casi in cui l'elettore è stato ammesso al voto ma non ha inserito la scheda nell'urna (da non confondere con l'elettore che non vota per una <u>consultazione, che è un non votante per quella</u> <u>consultazione)</u>

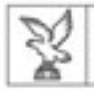

#### **11. — ELETTORI CHE NON HANNO VOTATO NELLA CABINA**

(art. 35 della legge regionale n. 28/2007)

I seguenti elettori non hanno votato nella cabina:

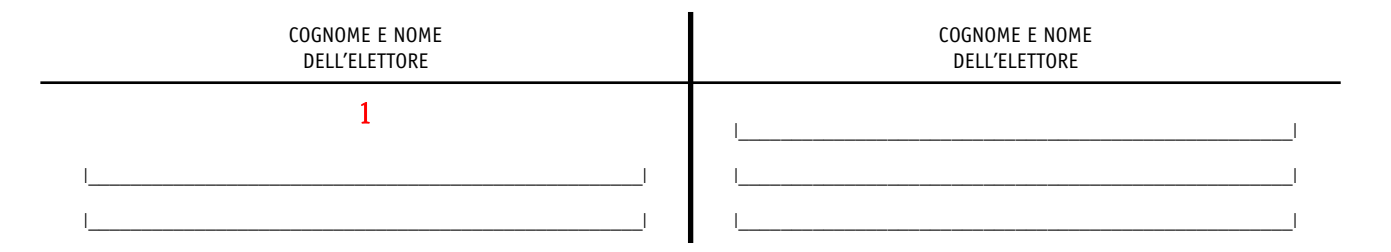

Il Presidente dà atto che **complessivamente non hanno votato nella cabina n. 1 elettori, i quali non vengono riammessi** a votare. Sulle schede restituite il Presidente appone la scritta «*Scheda annullata* » con la sua firma e quella di uno scrutatore; le schede vengono inserite nella *Busta 5/a-R*.

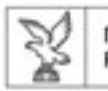

- $\bullet$  Nello stesso modo l'Ufficio procede con riferimento ai seguenti casi particolari:
	- –– elettori allontanati dalla cabina (§ 10)
	- elettori che hanno restituito la scheda non autenticata (§ 12)
	- – $-$  elettori che non hanno restituito la scheda (§ 13)

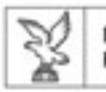

- Per accertare il numero degli elettori che hanno votato nella sezione:
	- –<u>– devono essere considerati gli elettori ammessi al voto</u> che hanno inserito la scheda nell'urna
	- Gli elettori ammessi al voto ma che poi non hanno inserito la scheda nell'urna sono NON VOTANTI, quindi non vanno conteggiati nel paragrafo VOTANTI, quindi non vanno conteggiati nel paragrafo 14
	- Vanno considerati VOTANTI solamente ai fini del riscontro schede avanzate/non votanti (hanno consumato una scheda autentica)

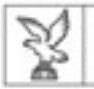

#### *REGIONE AUTONOMA* FRIVLI VENEZIA GIULIA

### Operazioni di riscontro

### *Operazioni di riscontro dopo la votazione (Lunedì)*

#### **14. — ACCERTAMENTO DEL NUMERO DEGLI ELETTORI CHE HANNO VOTATO E DELLA CORRISPONDENZA CON IL NUMERO DELLE TESSERE ELETTORALI**

(art.37 della legge regionale n. 28/2007)

Il Presidente, sulla base di quanto risulta dalle liste elettorali della sezione, dalle liste aggiunte e dai registri contenenti i numeri delle tessere elettorali dei votanti, accerta il numero di elettori che hanno votato sommando:

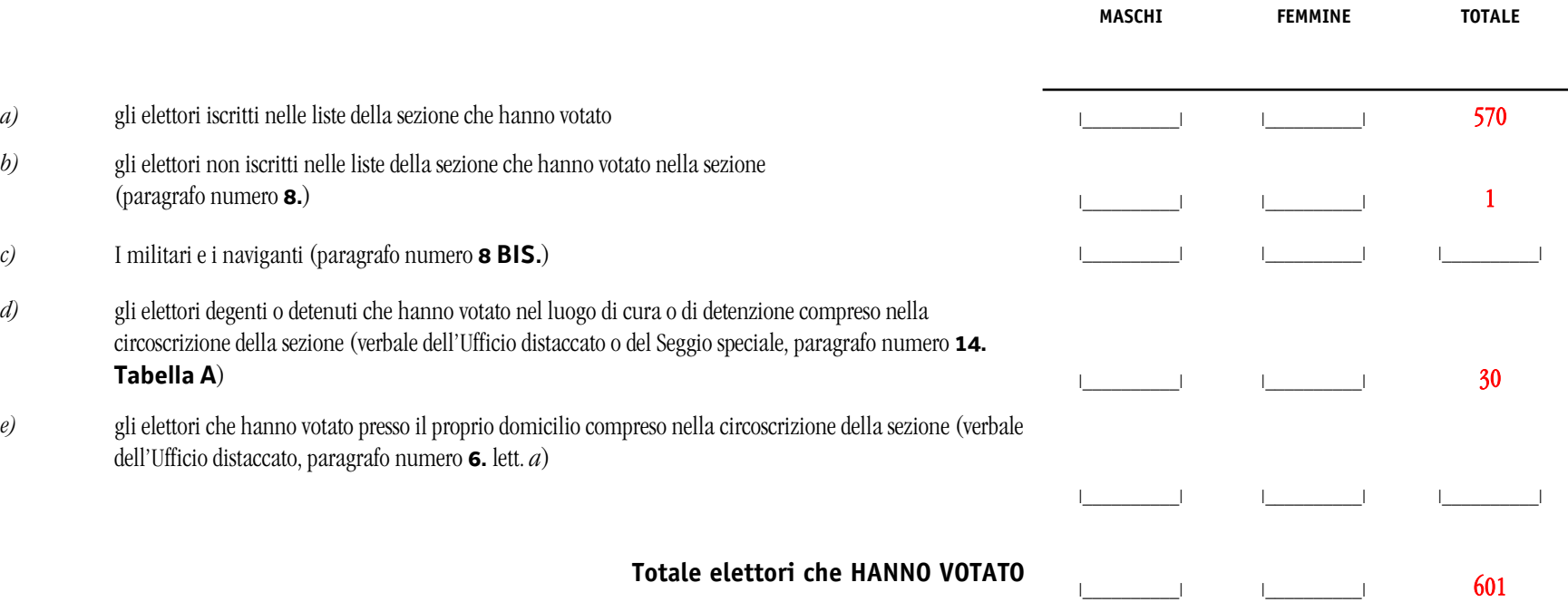

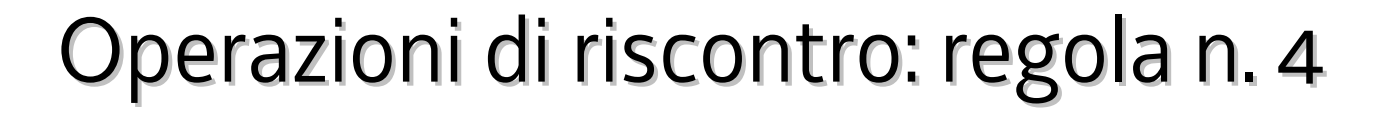

 $\bullet$  Per accertare la corrispondenza numero votanti/tessere elettorali, bisogna annotare corretamente il numero degli elettori che non hanno votato per una consultazione (ultima pagina del registro: numero elettori che NON hanno votato per elezioni regionali – elezioni provinciali – elezioni comunali)

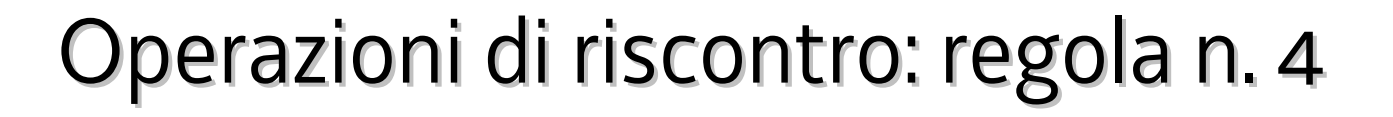

ONE AUTONOMA

- $\bullet$  Per accertare la corrispondenza numero votanti/tessere elettorali, il numero delle tessere annotate nell'apposito registro deve essere:
	- aumentato del numero degli elettori ammessi a votare in base a sentenza o attestazione
	- <u>– diminuito del numero di elettori che pur avendo</u> avuto annotato il numero della propria tessera non hanno poi votato

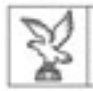

÷,

÷,

Ξ

### Operazioni di riscontro

#### **15. — ACCERTAMENTO DELLA CORRISPONDENZA DEL NUMERO DELLE SCHEDE AUTENTICATE MA NON UTILIZZATE PER LA VOTAZIONE CON IL NUMERO DEGLI ELETTORI ASSEGNATI ALLA SEZIONE CHE NON HANNO VOTATO**(art. 37 della legge regionale n. 28/2007)

Il Presidente accerta che il numero delle schede autenticate ma non utilizzate per la votazione, pari a n. **199** schede, corrisponde al numero degli elettori assegnati alla sezione che non hanno votato.

**oppure** non corrisponde al numero degli elettori assegnati alla sezione che non hanno votato in quanto

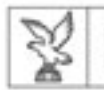

e e estado<br>Partidos de Santo

÷,

e<br>S

## Operazioni di riscontro: un esempio

- •800 elettori assegnati alla sezione/schede autenticate il sabato (§ 1)
- •601 votanti, di cui 1 aggiunto nel corso della votazione (§ 8 - § 14)

Pertanto: 600 elettori assegnati alla sezione che hanno votato Pertanto: 800 (elettori assegnati) – 600 (elettori assegnati votanti) =

200 (elettori assegnati che non hanno votato)

Le schede avanzate sono tuttavia 199 in quanto:

•1 elettore assegnato, pur non avendo votato, ha ricevuto la scheda (§ 11)

### Pertanto:

600 (votanti assegnati alla sezione) + 1 (elettore che ha ricevuto la scheda) <sup>=</sup>**<sup>601</sup>** votanti Pertanto: 800 – 601 = 199 non votanti Schede avanzate = non votanti = 199 $(§ 15)$ 

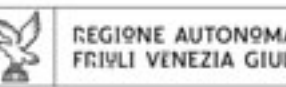

### Operazioni di riscontro:  $1 + 1 = 2$

- $\bullet$ • Se ho seguito correttamente le regole precedenti, troverò dentro l'urna un numero di schede corrispondente agli elettori che hanno votato
- $\bullet$  Questo significa che il numero indicato al paragrafo 14 (numero elettori che hanno votato) dovrà corrispondere al numero indicato al paragrafo 26 (accertamento corrispondenza numero schede scrutinate con numero elettori che hanno votato

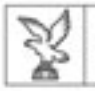

Ξ

E

### Operazioni di riscontro

#### **26. — ACCERTAMENTO DELLA CORRISPONDENZA DEL NUMERO DELLE SCHEDE SCRUTINATE CON IL NUMERO DEGLI ELETTORI CHE HANNO VOTATO**

(art. 48 della legge regionale n. 28/2007)

Il Presidente accerta la corrispondenza del numero delle schede scrutinate con il numero degli elettori che hanno votato, verificando la congruità dei dati relativi allo scrutinio riportati nel presente verbale:

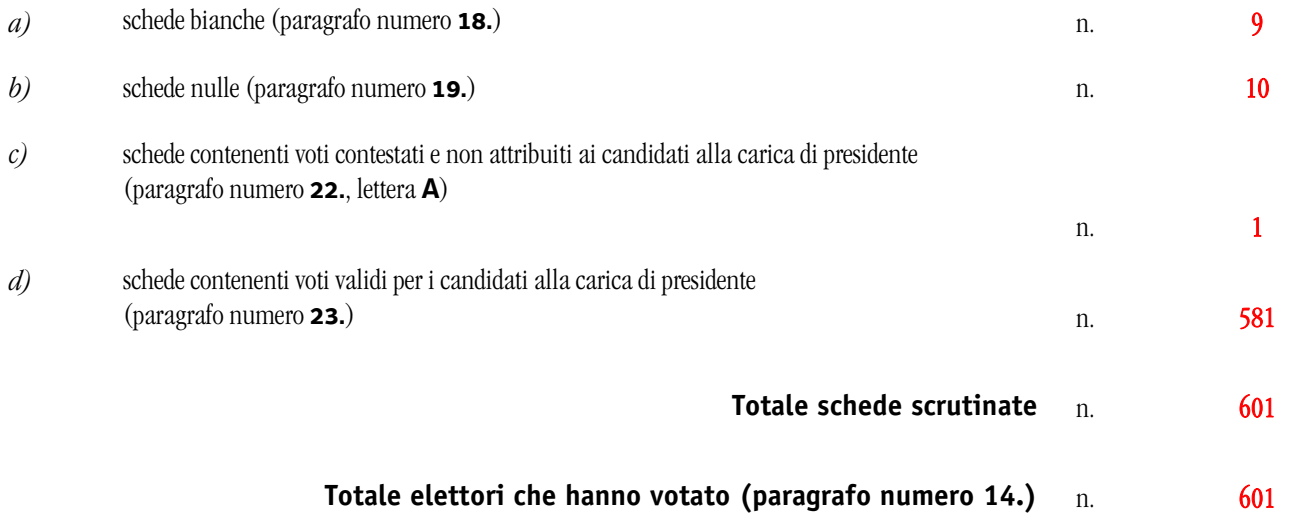

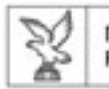

## Verbale dell'Ufficio elettorale di sezione

- Costituisce motivo di illegittimità l'omessa menzione a verbale delle schede autenticate e non utilizzate nella votazione
- La circostanza che non sia possibile effettuare un riscontro tra schede autenticate, schede residue e votanti impedisce l'accertamento della regolarità delle operazioni elettorali e determina l'invalidità delle operazioni della sezione
- La mancata corrispondenza tra numero di votanti, schede utilizzate e schede residue comporta il rinnovo dello scrutinio nella sezione
- Costituisce una grave inadempienza, che dà luogo alla cancellazione dall'albo, l'erronea indicazione finale del numero dei votanti di una sezione

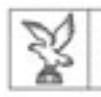

## Lo scrutinio

Nelle elezioni, per scrutinio si intendono le operazioni di controllo e di computo dei voti

Il che implica un'attività di interpretazione dei segni contenuti nella scheda di votazione

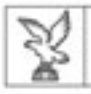

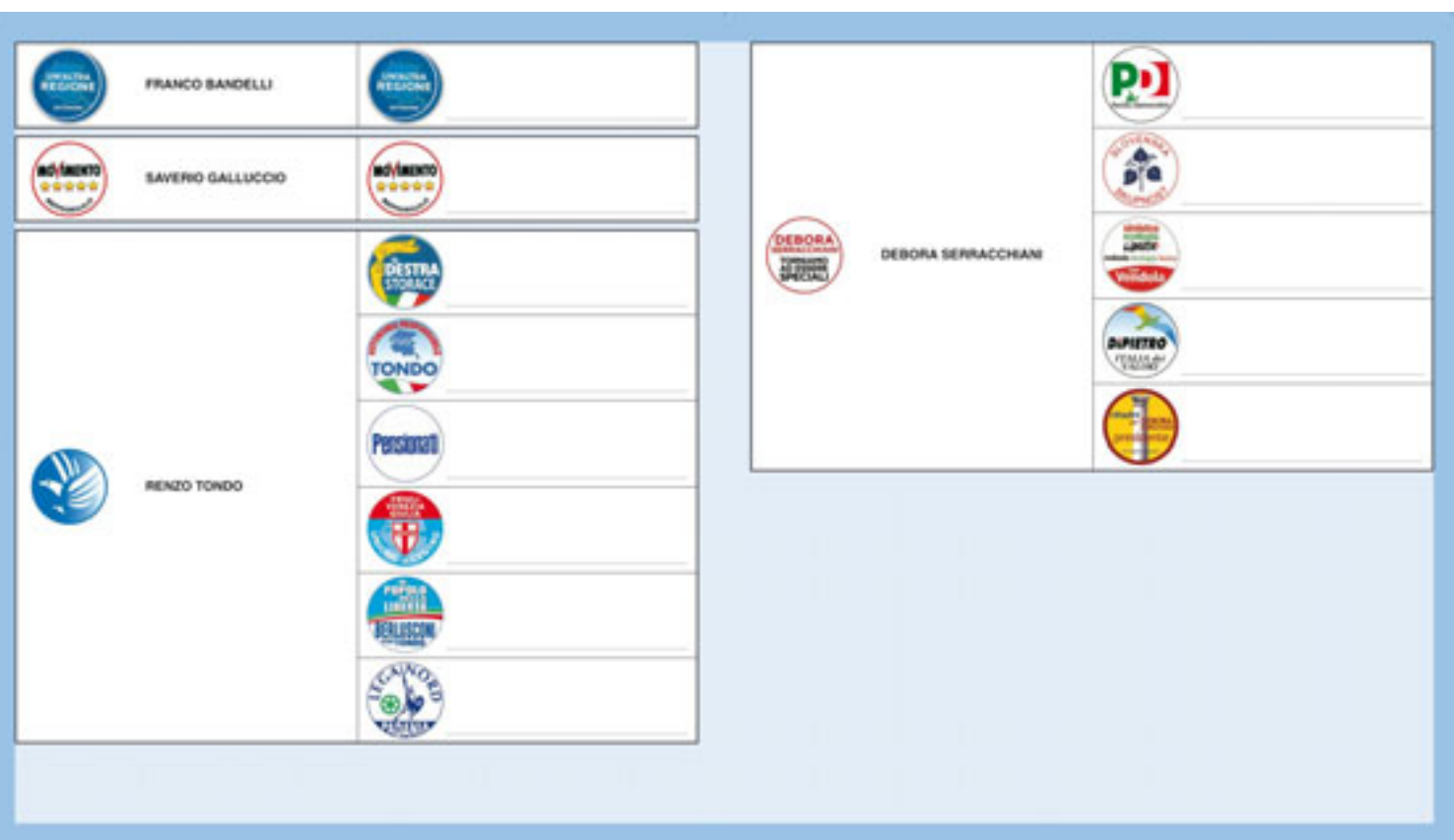

Il voto per il candidato alla carica di Presidente della Regione si intende validamente espresso quando l'elettore ha tracciato un segno di voto sul nominativo del candidato o sul contrassegno o su uno dei contrassegni che contraddistinguono la candidatura dello stesso. Se la scheda non contiene altri segni di voto nella parte riservata al voto di lista e di preferenza, il voto viene attribuito soltanto al candidato Presidente (art. 45, comma 2, l.r. 28/2007)

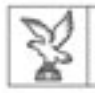

**STATISTICS** 

a sa B

**START** 

**Service** 

and the

**START**  $\mathcal{L}(\mathcal{A})$ **Service** 

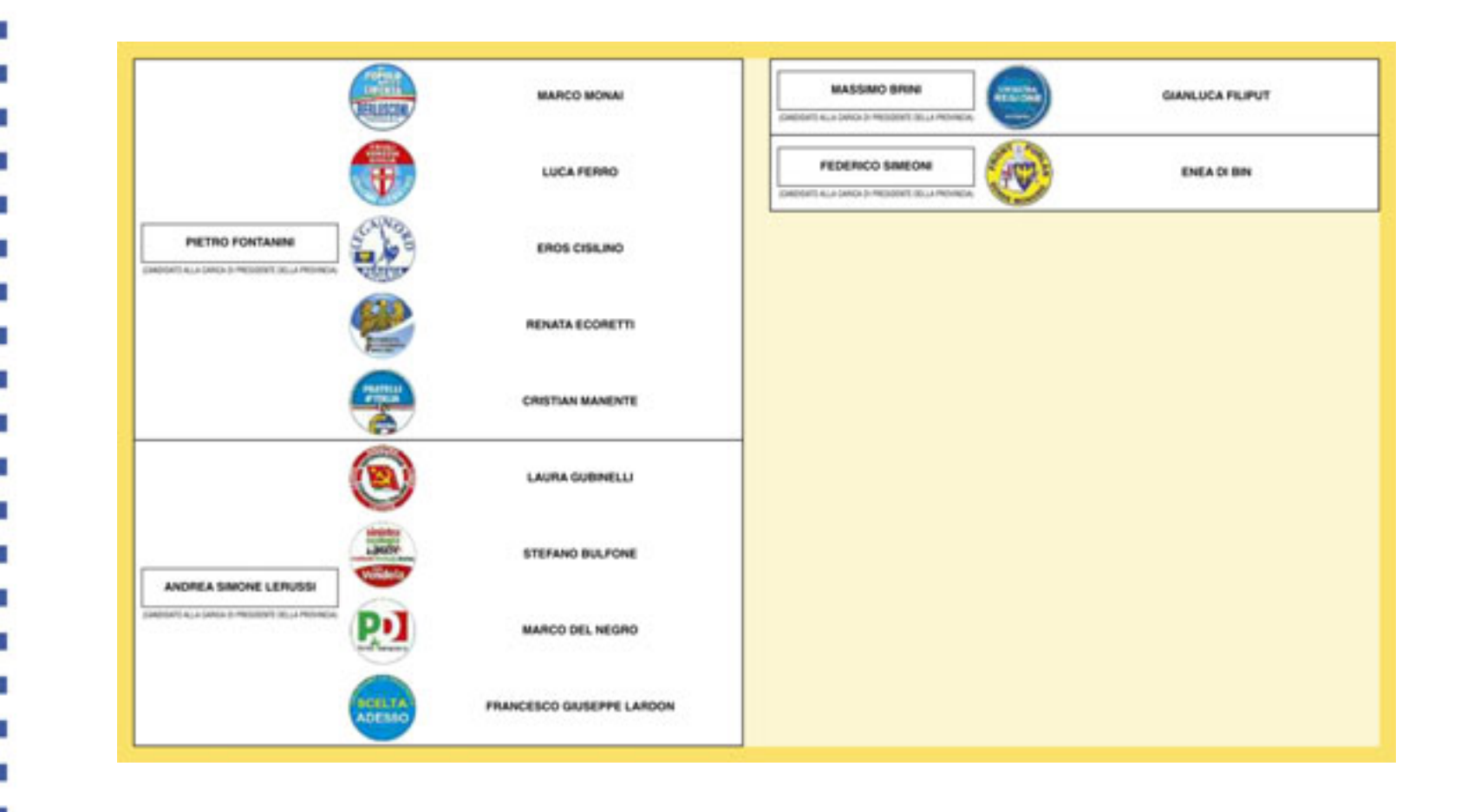

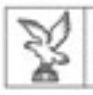

**START** 

**STATE** 

**Service** 

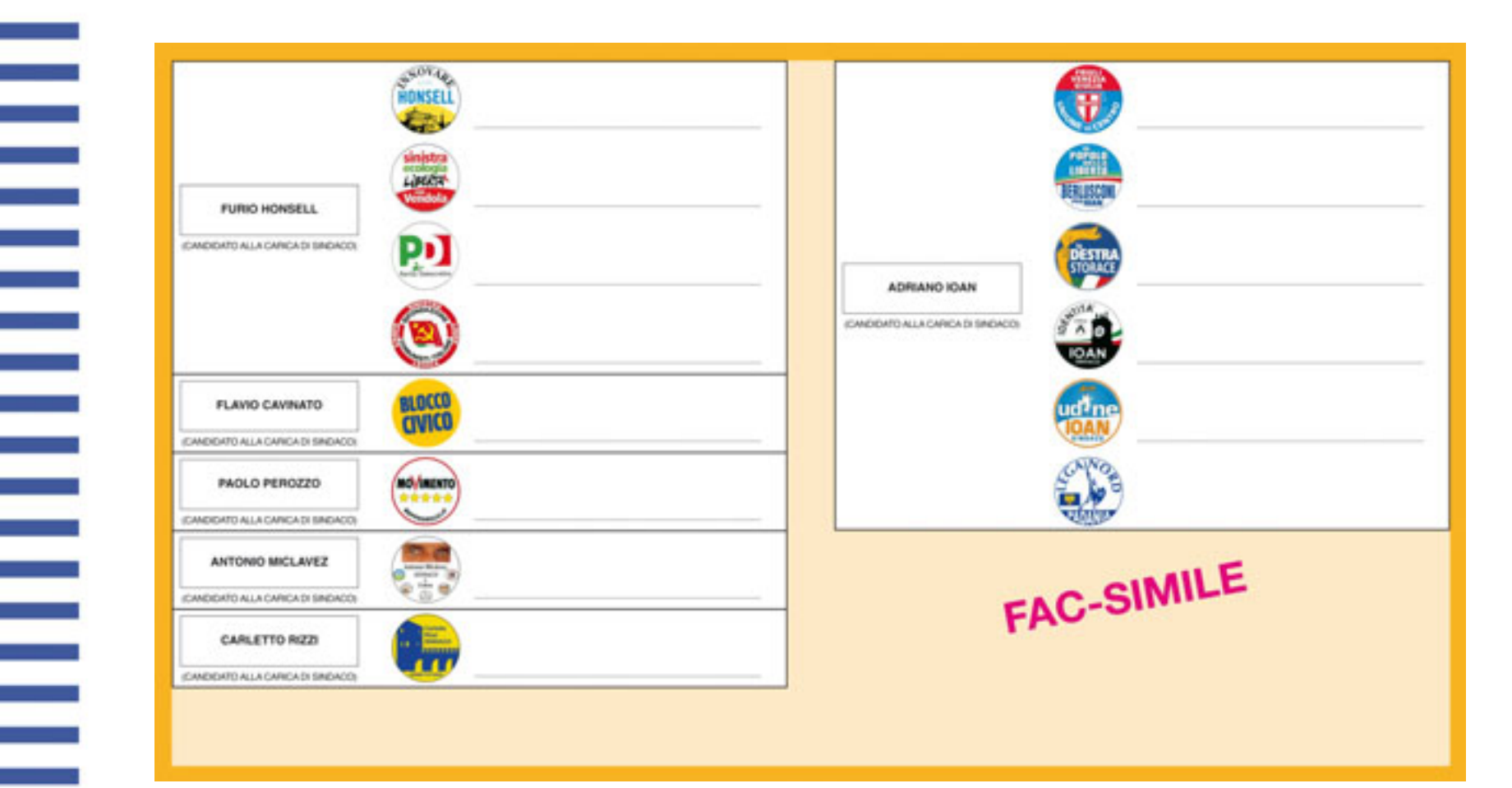

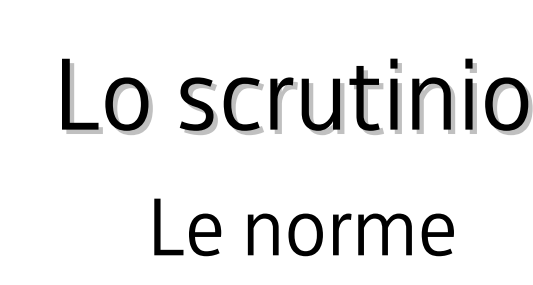

- **Modalità di espressione del voto** (art. 25 l.r. 17/2007)
- **Validità e nullità delle schede e dei voti** (art. 45 l.r. 28/2007)
- **Validità e nullità del voto di preferenza** (art. 46 l.r. 28/2007)
- **Voti contestati** (art. 47 l.r. 28/2007)

 $\equiv$ 

E

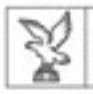

## Lo scrutinio

### Corretta espressione del voto

Ciascun elettore può esprimere un voto a favore di una lista e un voto a favore di un candidato alla carica di Presidente della Regione, anche non collegato alla lista votata (art. 25, comma 1, l.r. 17/2007)

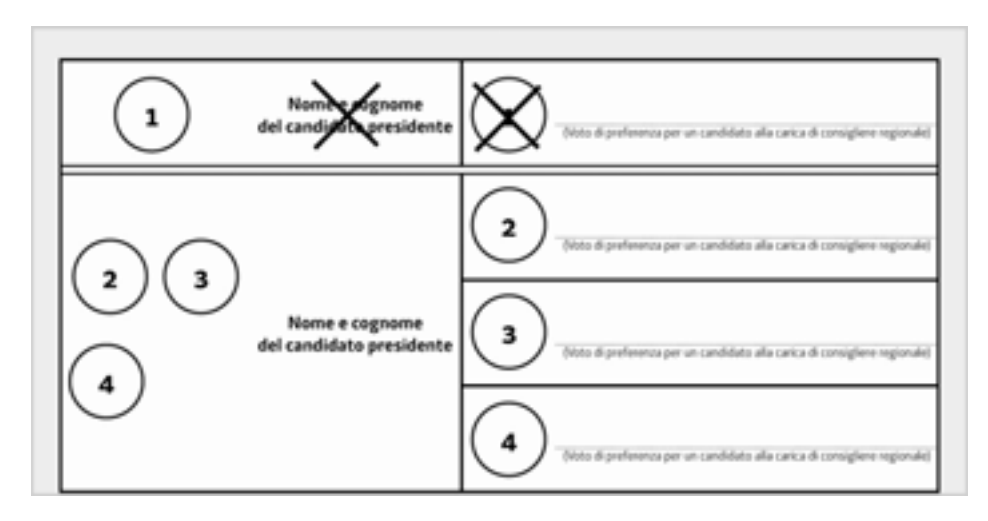

Tracciando un segno di voto sul contrassegno di una lista e un altro segno di voto sul nome o sul contrassegno del collegato candidato alla carica di Presidente l'elettore esprime un voto valido per la lista e per il candidato alla carica di Presidente alla stessa collegato

#### **REGISTRAZIONE DEI VOTI**

– **voto alla lista 1: tabelle di scrutinio** «*Elezione diretta del Consiglio regionale*», parte riferita alla lista 1, tab. «*Voti di lista validi …*»

– **voto al candidato Presidente: tabelle di scrutinio** «*Elezione diretta del Presidente della Regione*», parte riferita al candidato collegato alla lista 1, tab. «*Voti validi …*»
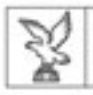

### Corretta espressione del voto

Ciascun elettore può esprimere un voto a favore di una lista e un voto a favore di un candidato alla carica di Presidente della Regione, anche non collegato alla lista votata (art. 25, comma 1, l.r. 17/2007)

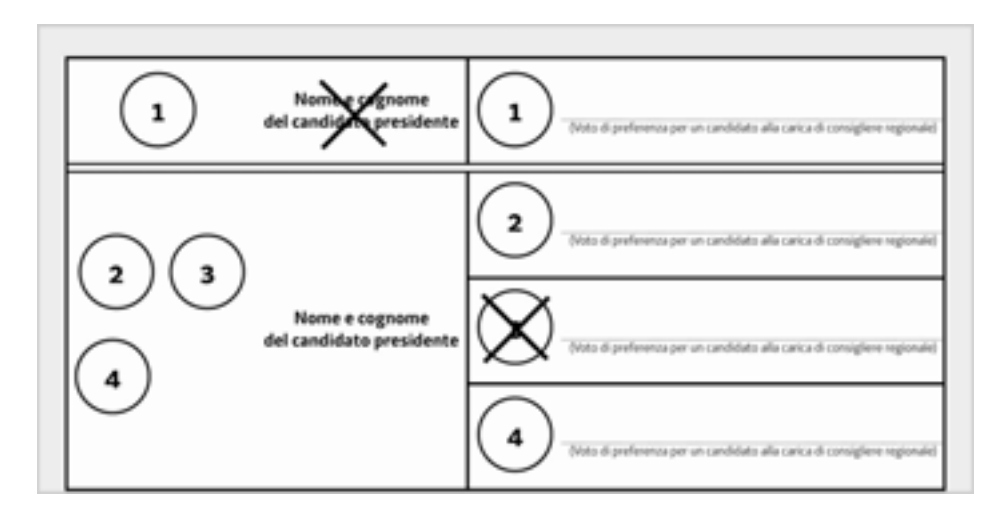

Tracciando un segno di voto sul nome o sul contrassegno di un candidato Presidente e un altro segno di voto sul contrassegno di una lista non collegata al candidato Presidente votato l'elettore esprime un **voto disgiunto**, ossia un voto valido per un candidato Presidente e per una lista tra loro non collegati

#### **REGISTRAZIONE DEI VOTI**

– **voto alla lista 3: tabelle di scrutinio** «*Elezione diretta del Consiglio regionale*», parte riferita alla lista 3, tab. «*Voti di lista validi …*»

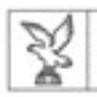

### Corretta espressione del voto

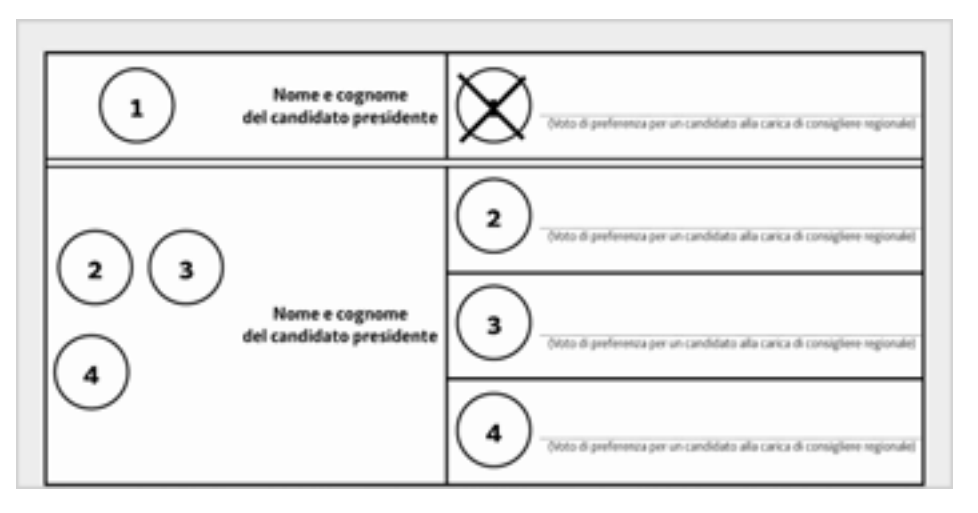

Nel caso in cui l'elettore esprima un voto solo a favore di una lista, il voto si intende espresso anche a favore del candidato alla carica di Presidente della Regione con la stessa collegato (art. 25, comma 2, l.r. 17/2007)

#### **REGISTRAZIONE DEI VOTI**

– **voto alla lista 1: tabelle di scrutinio** «*Elezione diretta del Consiglio regionale*», parte riferita alla lista 1, tab. «*Voti di lista validi …*»

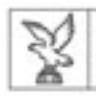

Ξ

#### REGIONE AUTONOMA FRIVLI VENEZIA GIULIA

## Lo scrutinio

### Corretta espressione del voto

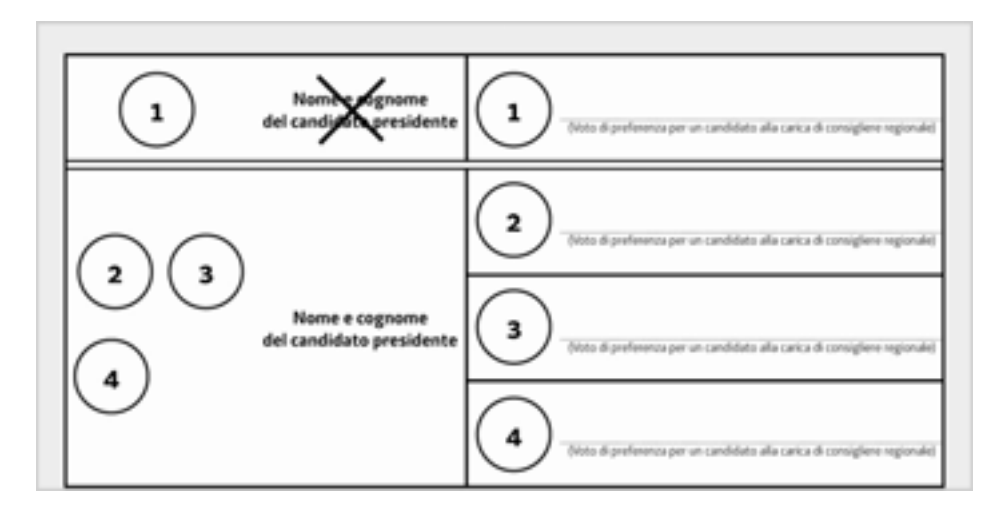

Nel caso in cui l'elettore esprima un voto solo a favore di un candidato alla carica di Presidente della Regione, il voto si intende attribuito solo al candidato Presidente (art. 25, comma 3, l.r. 17/2007).

#### **REGISTRAZIONE DEI VOTI**

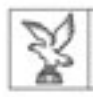

Ξ

÷,

Ŧ

#### REGIONE AUTONOMA FRIVLI VENEZIA GIULIA

### Lo scrutinio

### Corretta espressione del voto

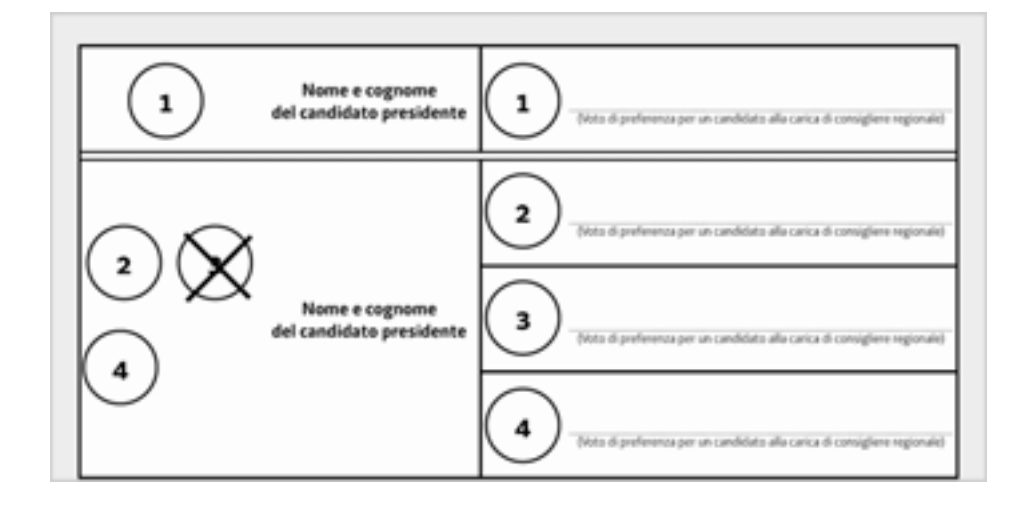

Lo stesso risultato si ottiene votando così (art. 45, comma 2, l.r. 28/2007)

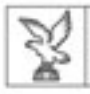

÷,

÷,

### Lo scrutinio Corretta espressione del voto

Ciascun elettore può esprimere un voto di preferenza per un candidato alla carica di consigliere regionale compreso nella lista votata.

Il voto di preferenza si esprime scrivendo il cognome, ovvero il nome e cognome, di un candidato alla carica di consigliere regionale compreso nella lista per la quale si intende votare

(art. 25, commi 4 e 5, l.r. 17/2007)

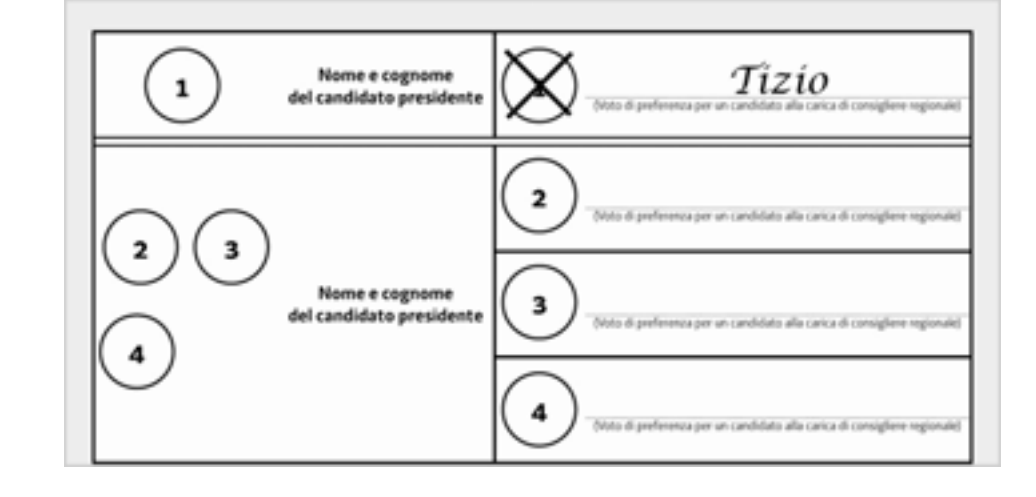

Tracciando un segno di voto sul contrassegno di una lista e scrivendo, sull'apposita riga, il nominativo di un candidato consigliere appartenente alla lista votata l'elettore esprime un voto valido in favore della lista e del candidato consigliere, che si estende anche al collegato candidato Presidente

#### **REGISTRAZIONE DEI VOTI**

– **voto alla lista 1: tabelle di scrutinio** «*Elezione diretta del Consiglio regionale*», parte riferita alla lista 1, tab. «*Voti di lista validi …*»

– **voto a Tizio: tabelle di scrutinio** «*Elezione diretta del Consiglio regionale*», parte riferita alla lista 1, voti di preferenza candidato Tizio

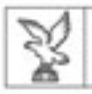

### Casi particolari

Se l'elettore ha segnato più di un contrassegno di lista e ha scritto una preferenza per un candidato appartenente a una sola lista, il voto è attribuito al candidato e alla lista cui appartiene il candidato (art. 46, comma 1, l.r. 28/2007)

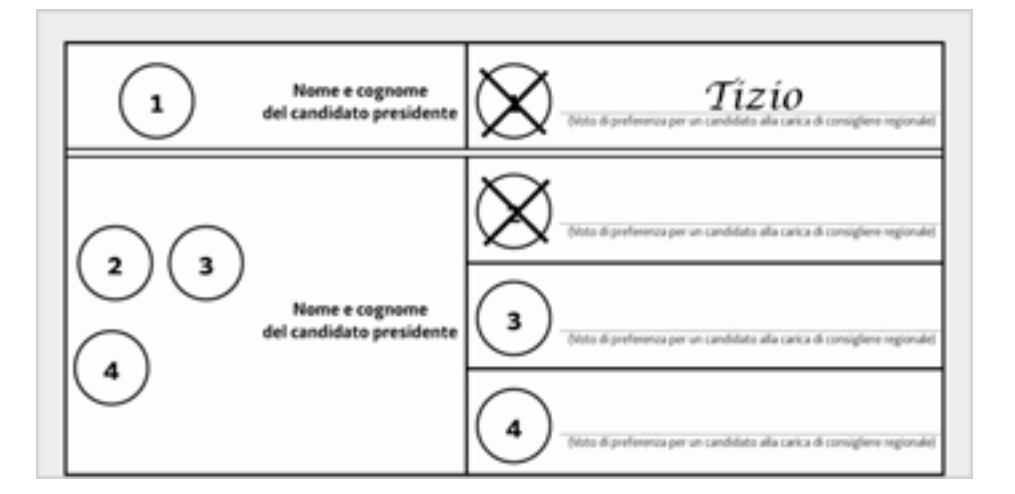

Tizio è candidato della lista 1. Il voto va alla lista 1, a Tizio e al candidato Presidente collegato

#### **REGISTRAZIONE DEI VOTI**

– **voto alla lista 1: tabelle di scrutinio** «*Elezione diretta del Consiglio regionale*», parte riferita alla lista 1, tab. «*Voti di lista validi …*»

– **voto a Tizio: tabelle di scrutinio** «*Elezione diretta del Consiglio regionale*», parte riferita alla lista 1, voti di preferenza candidato Tizio

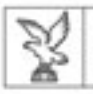

ī

### Lo scrutinio Casi particolari

Se l'elettore non ha segnato alcun contrassegno di lista e ha scritto una preferenza a fianco di un contrassegno per un candidato compreso soltanto nella lista corrispondente, il voto è attribuito anche alla lista e al collegato candidato Presidente (art. 46, comma 2, l.r. 28/2007)

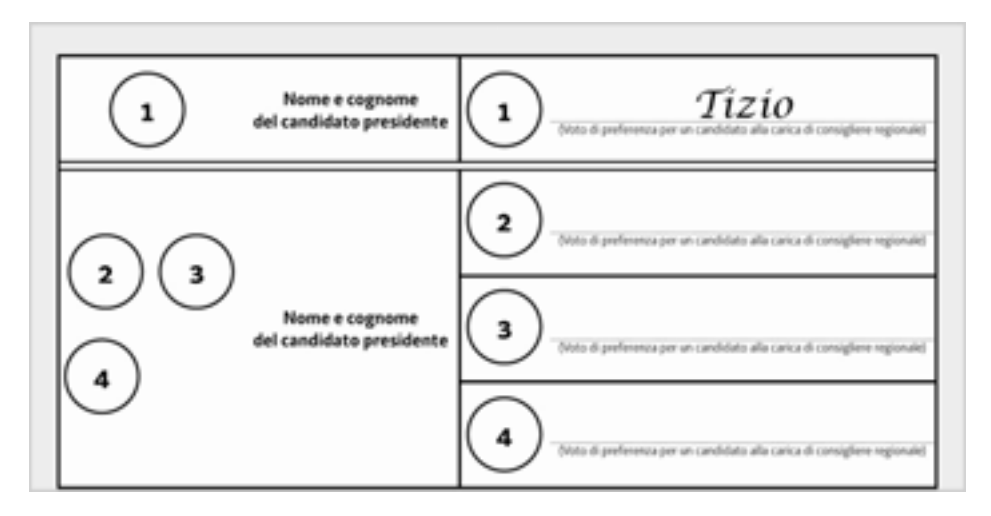

Tizio è candidato della lista 1. Il voto va alla lista 1, a Tizio e al candidato Presidente collegato

#### **REGISTRAZIONE DEI VOTI**

– **voto alla lista 1: tabelle di scrutinio** «*Elezione diretta del Consiglio regionale*», parte riferita alla lista 1, tab. «*Voti di lista validi …*»

– **voto a Tizio: tabelle di scrutinio** «*Elezione diretta del Consiglio regionale*», parte riferita alla lista 1, voti di preferenza candidato Tizio

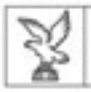

### Casi particolari

Se l'elettore ha segnato una preferenza in uno spazio diverso da quello a fianco del contrassegno votato e la preferenza si riferisce ad un candidato compreso nella lista votata, il voto è attribuito alla lista e al candidato (art. 46, comma 3, l.r. 28/2007)

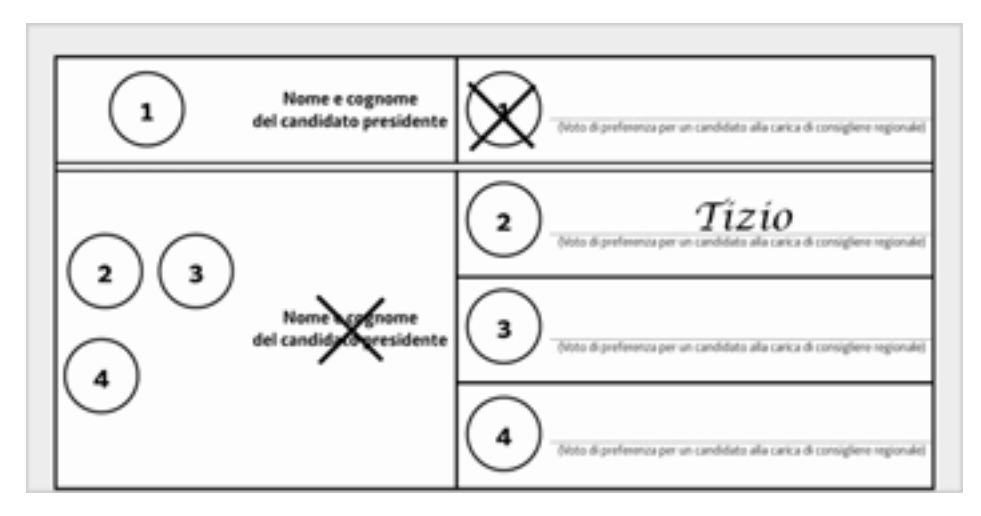

Tizio è candidato della lista 1. Si tratta di un «voto disgiunto»: Il voto va alla lista 1, a Tizio e al candidato Presidente collegato alle liste 2, 3 e 4

#### **REGISTRAZIONE DEI VOTI**

– **voto alla lista 1: tabelle di scrutinio** «*Elezione diretta del Consiglio regionale*», parte riferita alla lista 1, tab. «*Voti di lista validi …*»

– **voto a Tizio: tabelle di scrutinio** «*Elezione diretta del Consiglio regionale*», parte riferita alla lista 1, voti di preferenza candidato Tizio

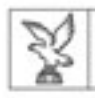

## Lo scrutinio

### Casi particolari

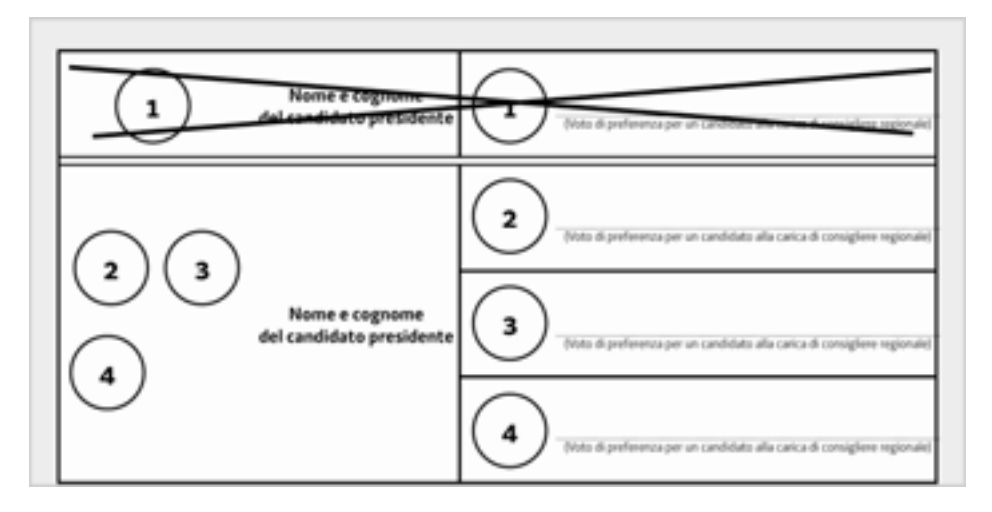

La validità dei voti è ammessa ogni qualvolta si possa desumere la volontà effettiva dell'elettore (art. 45, comma 1, l.r. 28/2007). In questo caso è come se l'elettore avesse segnato il Presidente e il contrassegno di lista e quindi il voto va alla lista 1 e al collegato candidato Presidente

#### **REGISTRAZIONE DEI VOTI**

– **voto alla lista 1: tabelle di scrutinio** «*Elezione diretta del Consiglio regionale*», parte riferita alla lista 1, tab. «*Voti di lista validi …*»

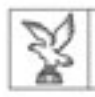

### Lo scrutinio Casi particolari

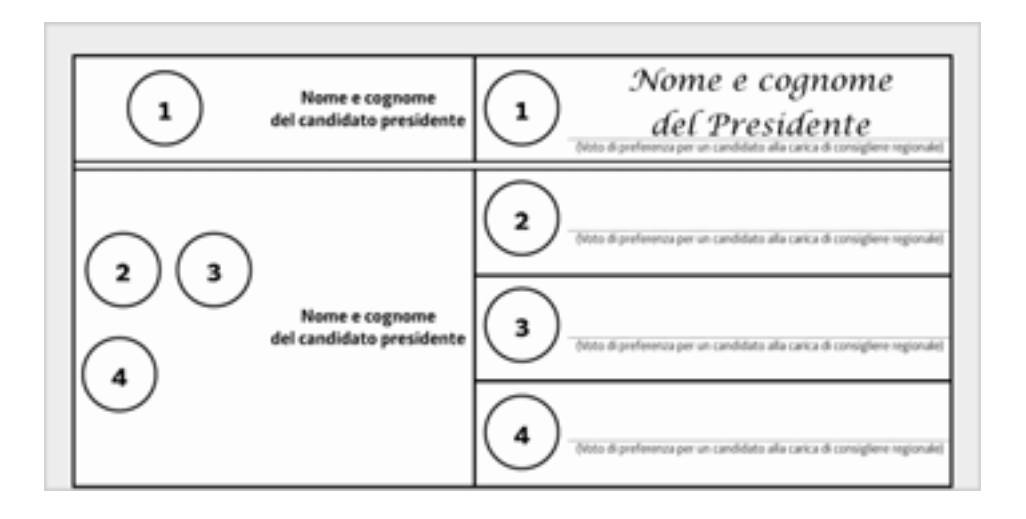

La validità dei voti è ammessa ogni qualvolta si possa desumere la volontà effettiva dell'elettore (art. 45, comma 1, l.r. 28/2007). In questo caso è chiara la volontà di votare un determinato candidato Presidente e quindi il voto è attribuito solo al candidato collegato alla lista 1

#### **REGISTRAZIONE DEI VOTI**

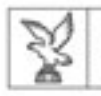

"*Favor voti Favor voti*": il voto, anche se non espresso nelle forme tipiche " stabilite dalla legge, deve ritenersi valido tutte le volte in cui risulti manifesta la volontà dell'elettore (univocità del voto) e l'elettore non sia riconoscibile

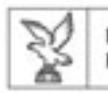

## Lo scrutinio

Univocità del voto: il voto deve essere espresso in modo da non creare dubbi circa l'intenzione dell'elettore di preferire una determinata lista o un determinato candidato

Esempi di modalità non univoche di espressione del voto:

- – il voto espresso per due candidati alla carica di Presidente o per due liste oppure a cavallo della linea di separazione tra due contrassegni di lista
- – la preferenza espressa indicando il solo cognome di un candidato quando nella stessa lista sono presenti altri candidati con lo stesso cognome

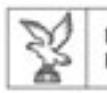

e e

## Lo scrutinio

Non riconoscibilità dell'elettore: il voto è nullo quando la scheda contiene segni, scritte o espressioni che inequivocabilmente dimostrano che l'elettore ha voluto farsi riconoscere

### Esempi di segni di riconoscimento:

- le espressioni "sei forte" <sup>o</sup>"bravo", riferite al candidato preferito
- la frase "candidato alla carica di consigliere" apposta dall'elettore
- le parole "SI" oppure "OK" scritte sul rigo della preferenza
- l'espressione del voto con penna a sfera
- il voto di preferenza per un soggetto non candidato

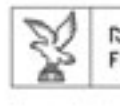

### Casi di nullità

- • Nel corso dello scrutinio possono verificarsi i seguenti casi di nullità:
	- schede nulle
	- schede contenenti voti nulli per le liste e validi per i candidati alla carica di Presidente
	- schede contenenti voti di preferenza nulli

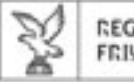

 $\overline{\phantom{a}}$ 

## Lo scrutinio

- • La nullità del voto espresso per il candidato alla carica di presidente rende nullo il voto espresso per la lista
- •La nullità del voto di lista rende nullo il voto di preferenza
- • La nullità del voto di preferenza invece non rende nulli gli altri voti contenuti nella scheda

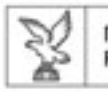

- Le schede sono nulle quando (art. 45, c. 5, l.r. 28/2007):
	- – presentano scritture o segni tali da far ritenere che l'elettore ha voluto farsi riconoscere
	- –– non sono quelle prescritte dalla legge o non risultano autenticate
	- –– i segni di voto non consentono di individuare con certezza né quale candidato Presidente né quale lista l'elettore ha votato (voto non univoco)

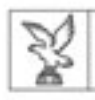

## Lo scrutinio

### Schede nulle

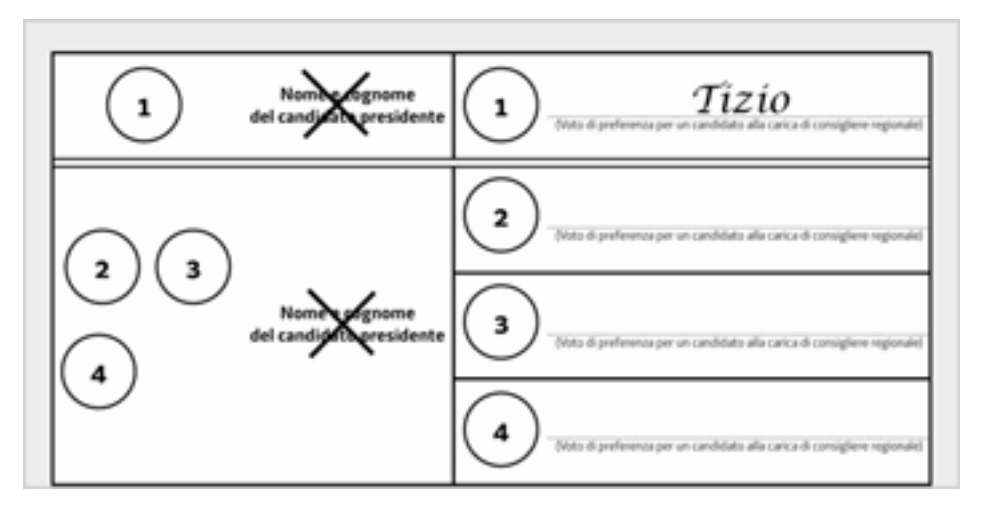

Tizio è candidato della lista 1. La scheda è nulla in quanto la volontà dell'elettore si è manifestata in modo non univoco (art. 45, comma 5, l.r. 28/2007)

#### **REGISTRAZIONE DEI VOTI**

– **tabelle di scrutinio** «*Elezione diretta del Consiglio regionale*», parte finale, tab. «*Schede nulle*»

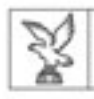

Ξ

e<br>F

T

## Lo scrutinio

### Schede nulle

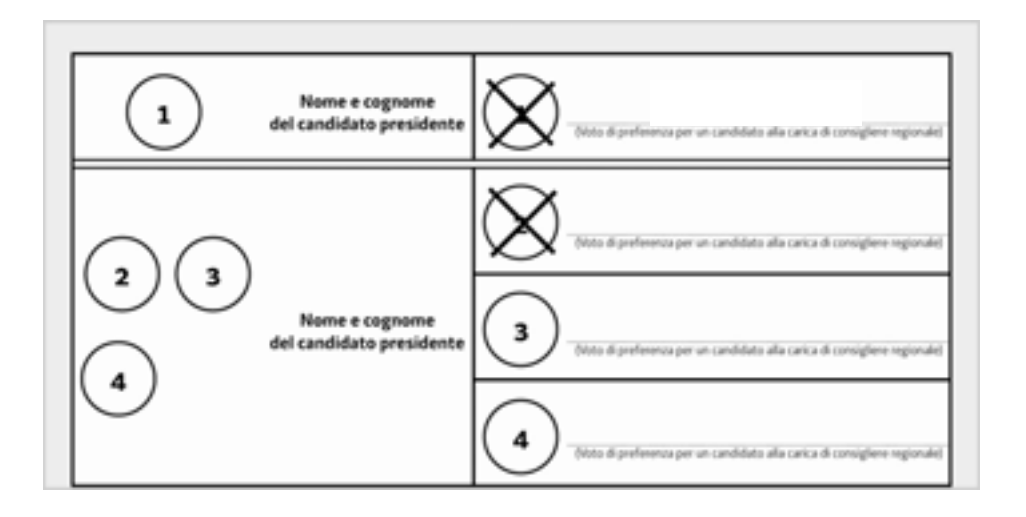

La scheda è nulla in quanto la volontà dell'elettore si è manifestata in modo non univoco (art. 45, comma 5, l.r. 28/2007)

#### **REGISTRAZIONE DEI VOTI**

– **tabelle di scrutinio** «*Elezione diretta del Consiglio regionale*», parte finale, tab. «*Schede nulle*»

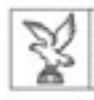

Ξ

E

Ξ

# Lo scrutinio

### Schede nulle

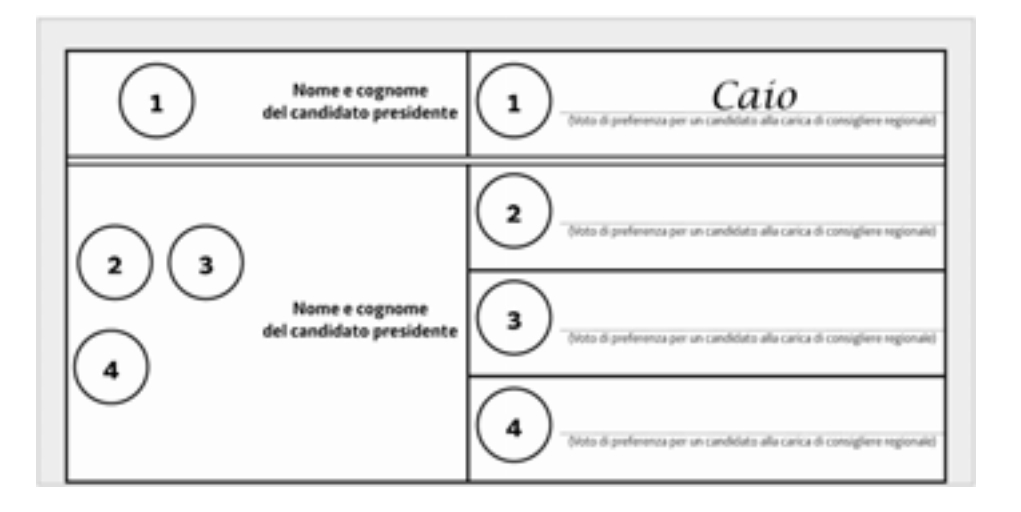

Caio è candidato della lista 2. La scheda è nulla in quanto la volontà dell'elettore si è manifestata in modo non univoco (art. 45, comma 5, l.r. 28/2007)

#### **REGISTRAZIONE DEI VOTI**

– **tabelle di scrutinio** «*Elezione diretta del Consiglio regionale*», parte finale, tab. «*Schede nulle*»

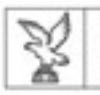

Schede contenenti voti nulli per le liste e validi per i candidati Presidenti

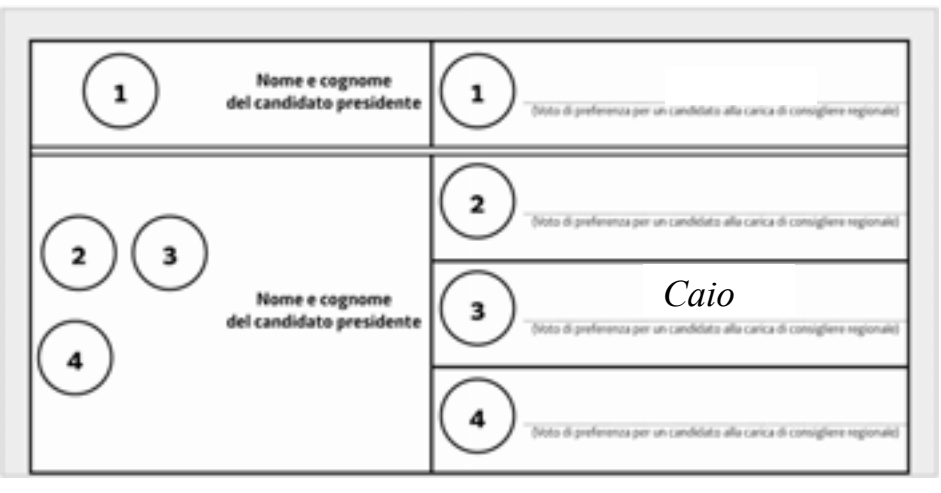

Caio è candidato della lista 2. Il voto va solo al candidato Presidente collegato alle liste 2, 3 e 4 in quanto la volontà dell'elettore con riferimento al voto di lista si è manifestata in modo non univoco (art. 45, comma 5, l.r. 28/2007)

#### **REGISTRAZIONE DEI VOTI**

– **voti nulli alle liste 2 e 3: tabelle di scrutinio** «*Elezione diretta del Consiglio regionale*», tab.«*Schede contenenti voti nulli per le liste e validi per i candidati alla carica di Presidente*»

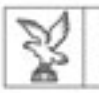

Schede contenenti voti nulli per le liste e validi per i candidati Presidenti

Se l'elettore non ha espresso il voto a favore di un candidato alla carica di Presidente della Regione, ma ha votato più liste circoscrizionali collegate al medesimo candidato, è nullo il voto alle liste circoscrizionali e si intende validamente votato il candidato alla carica di Presidente(art. 45, comma 3, l.r. 28/2007)

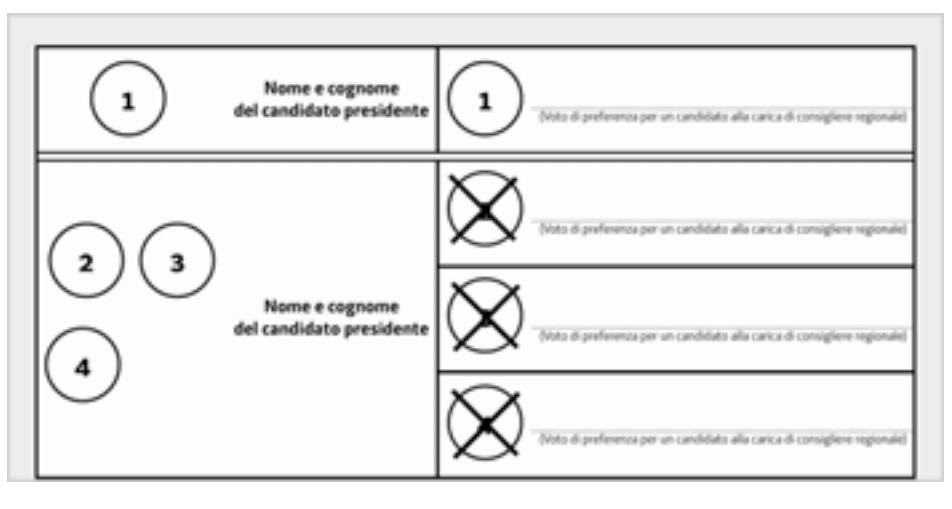

Il voto va solo al candidato Presidente collegato alle liste 2, 3 e 4. Nullo il voto per le liste in quanto la volontà dell'elettore con riferimento al voto di lista si è manifestata in modo non univoco

#### **REGISTRAZIONE DEI VOTI**

– **voti nulli alle liste 2, 3 e 4: tabelle di scrutinio** «*Elezione diretta del Consiglio regionale*», tab. «*Schede contenenti voti nulli per le liste e validi per i candidati alla carica di Presidente* »

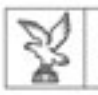

Schede contenenti voti nulli per le liste e validi per i candidati Presidenti

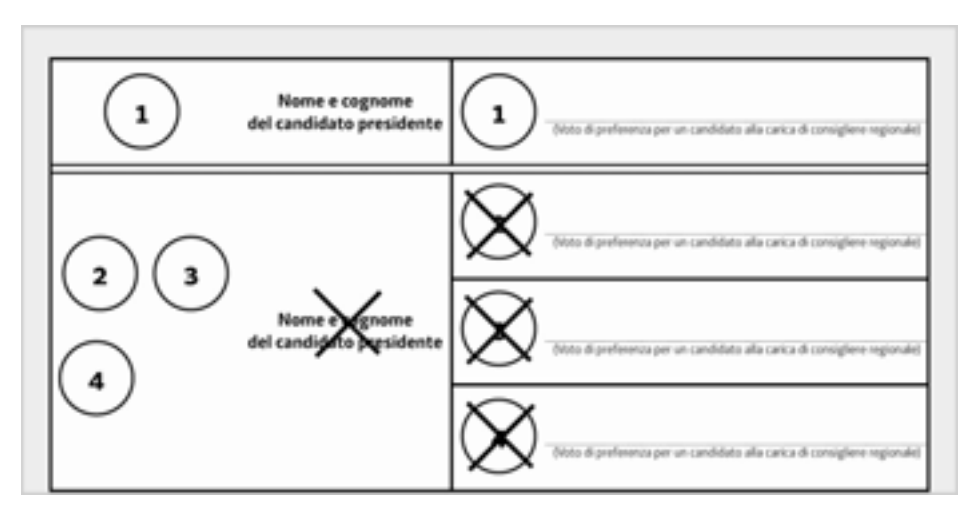

Il voto va solo al candidato Presidente collegato alle liste 2, 3 e 4. Nullo il voto per le liste in quanto la volontà dell'elettore con riferimento al voto di lista si è manifestata in modo non univoco (art. 45, comma 5, l.r. 28/2007)

#### **REGISTRAZIONE DEI VOTI**

– **voti nulli alle liste 2, 3 e 4: tabelle di scrutinio** «*Elezione diretta del Consiglio regionale*», tab. «*Schede contenenti voti nulli per le liste e validi per i candidati alla carica di Presidente* »

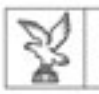

Schede contenenti voti nulli per le liste e validi per i candidati Presidenti

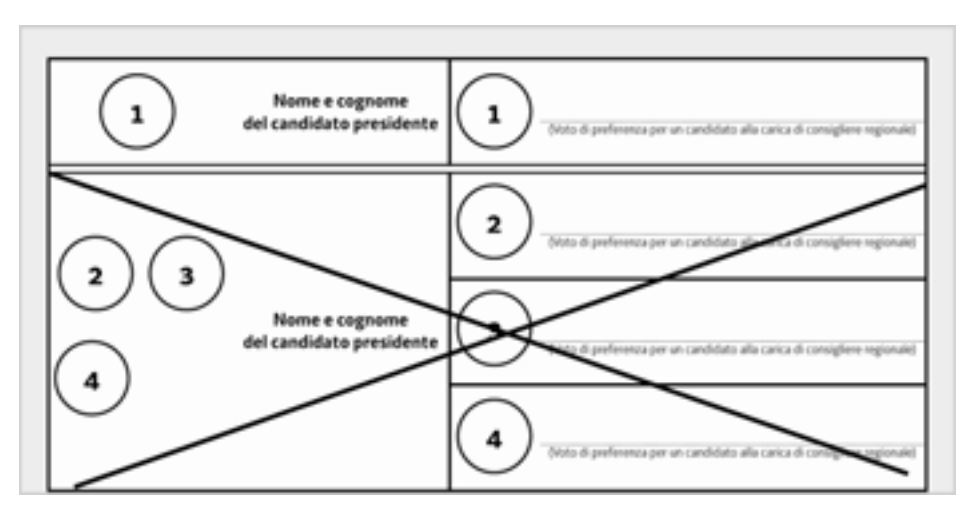

Il voto va solo al candidato Presidente collegato alle liste 2, 3 e 4. Nullo il voto per le liste in quanto la volontà dell'elettore con riferimento al voto di lista si è manifestata in modo non univoco (art. 45, comma 5, l.r. 28/2007)

#### **REGISTRAZIONE DEI VOTI**

– **voti nulli alle liste 2, 3 e 4: tabelle di scrutinio** «*Elezione diretta del Consiglio regionale*», tab. «*Schede contenenti voti nulli per le liste e validi per i candidati alla carica di Presidente* »

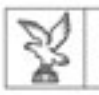

Schede contenenti voti nulli per le liste e validi per i candidati Presidenti

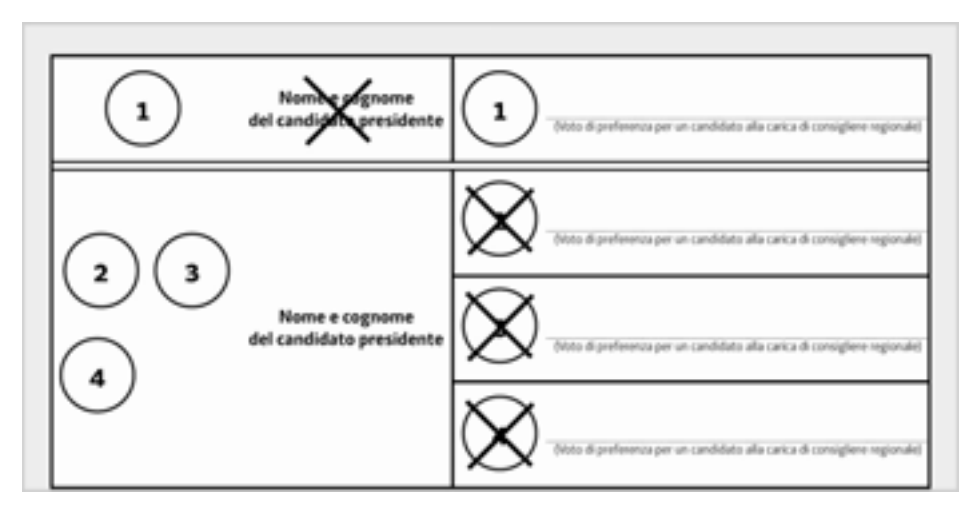

Il voto va solo al candidato Presidente collegato alla lista 1. Nullo il voto per le liste 2, 3 e 4 in quanto la volontà dell'elettore con riferimento al voto di lista si è manifestata in modo non univoco (art. 45, comma 5, l.r. 28/2007)

#### **REGISTRAZIONE DEI VOTI**

– **voti nulli alle liste 2, 3 e 4: tabelle di scrutinio** «*Elezione diretta del Consiglio regionale*», tab. «*Schede contenenti voti nulli per le liste e validi per i candidati alla carica di Presidente* »

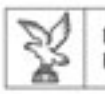

- •· Sono nulli i voti di preferenza espressi (art. 46, c. 4, l.r. 28/2007):
	- $\,$   $\,$  in eccedenza alla prima preferenza
	- con indicazione numerica
	- per un candidato di una lista di altra circoscrizione
	- per un candidato di una lista diversa da quella votata
	- senza indicare il candidato con la chiarezza necessaria a distinguerlo da ogni altro candidato della stessa lista

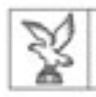

e<br>T

### Lo scrutinio Voti di preferenza nulli

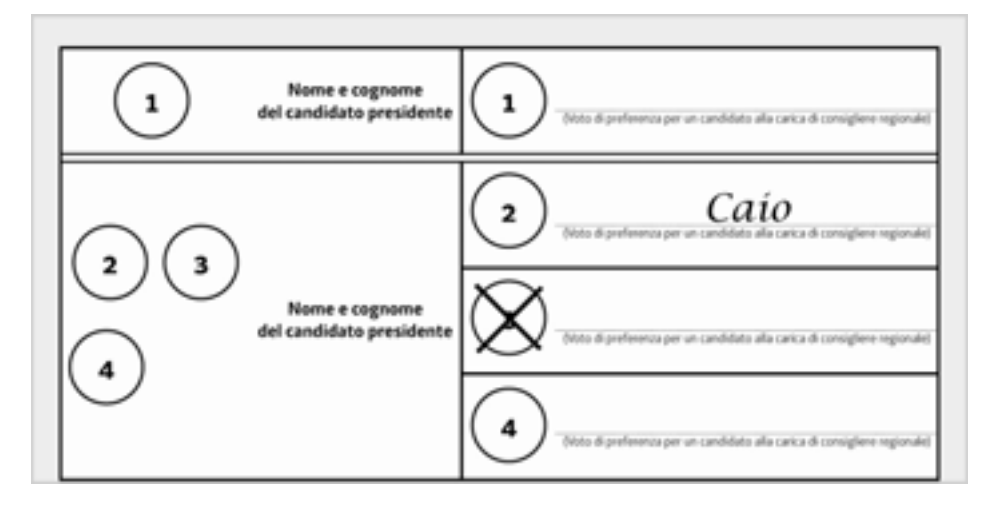

Caio è candidato della lista 2. Il voto va alla lista 3 e al candidato Presidente collegato. Il voto di preferenza è nullo in quanto espressa per un candidato di una lista diversa da quella votata (art. 46, comma 4, l.r. 28/2007)

#### **REGISTRAZIONE DEI VOTI**

– **voto alla lista 3: tabelle di scrutinio** «*Elezione diretta del Consiglio regionale*», parte riferita alla lista 3, tab. «*Voti di lista validi …*»

– **voto nullo a Caio: tabelle di scrutinio** «*Elezione diretta del Consiglio regionale*», parte riferita alla lista 2, voti nulli di preferenza candidato Caio

### Lo scrutinio Voti di preferenza nulli

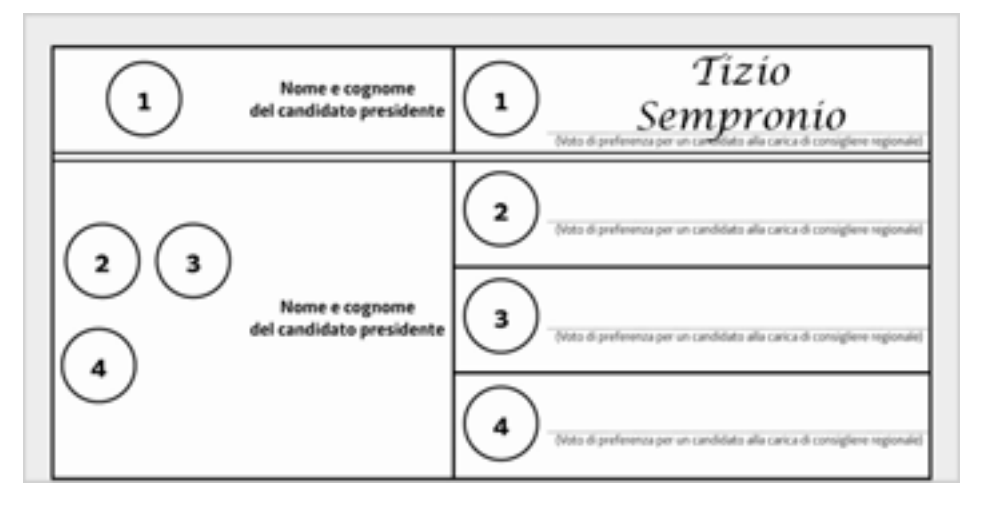

Tizio e Sempronio sono candidati della lista 1. Il voto va alla lista 1, a Tizio e al candidato Presidente collegato. Il voto per Sempronio è nullo (art. 46, comma 4, l.r. 28/2007)

#### **REGISTRAZIONE DEI VOTI**

Ξ

REGIONE AUTONOMA FRIVLI VENEZIA GIULIA

> – **voto alla lista 1: tabelle di scrutinio** «*Elezione diretta del Consiglio regionale*», parte riferita alla lista 1, tab. «*Voti di lista validi …*»

– **voto a Tizio: tabelle di scrutinio** «*Elezione diretta del Consiglio regionale*», parte riferita alla lista 1, voti di preferenza candidato Tizio

– **voto nullo a Sempronio: tabelle di scrutinio** «*Elezione diretta del Consiglio regionale*», parte riferita alla lista 1, voti nulli di preferenza candidato Sempronio

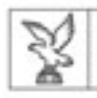

### Voti di preferenza nulli

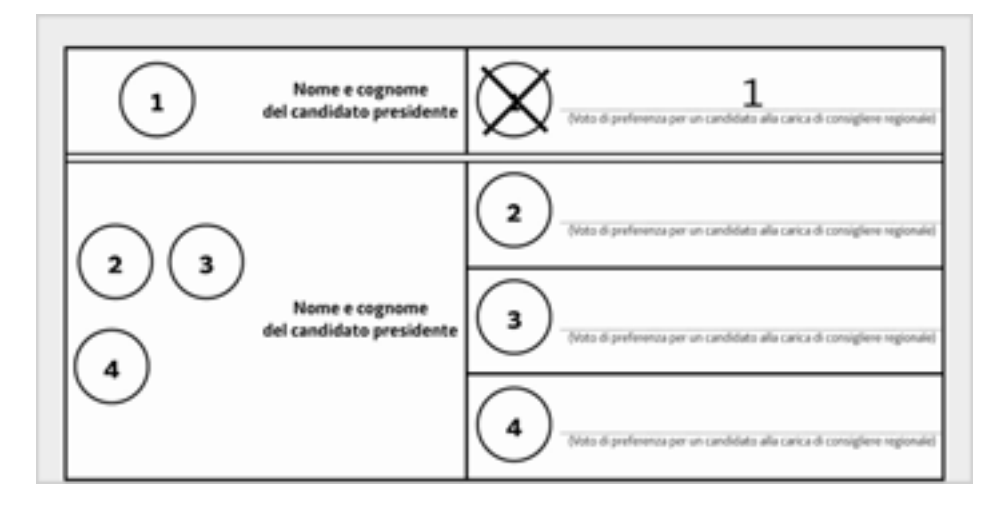

Il voto va alla lista 1 e al candidato Presidente collegato. Il voto di preferenza è inefficace in quanto non è consentito esprimere la preferenza con indicazioni numeriche (art. 46, comma 4, l.r. 28/2007)

#### **REGISTRAZIONE DEI VOTI**

– **voto alla lista 1: tabelle di scrutinio** «*Elezione diretta del Consiglio regionale*», parte riferita alla lista 1, tab. «*Voti di lista validi …*»

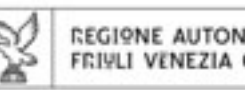

Schede contenenti voti contestati (art. 47 l.r. 28/2007)

- •• Il presidente decide se attribuire (voto contestato provvisoriamente attribuito) o non attribuire (voto contestato provvisoriamente non attribuito) il voto
- • La decisione è adottata sentito il parere obbligatorio ma non vincolante degli scrutatori

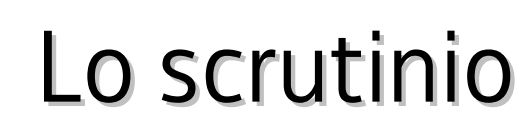

Schede contenenti voti contestati (segue)

• Per ciascuna scheda non possono essere registrati nelle tabelle di scrutinio due voti contestati riferiti a due diversi candidati alla carica di Presidente o a due diverse liste di candidati alla carica di consigliere

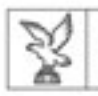

E

Ξ

E

Ŧ

## Lo scrutinio

Scheda contenente voti contestati non attribuiti con riferimento ai candidati alla carica di Presidente

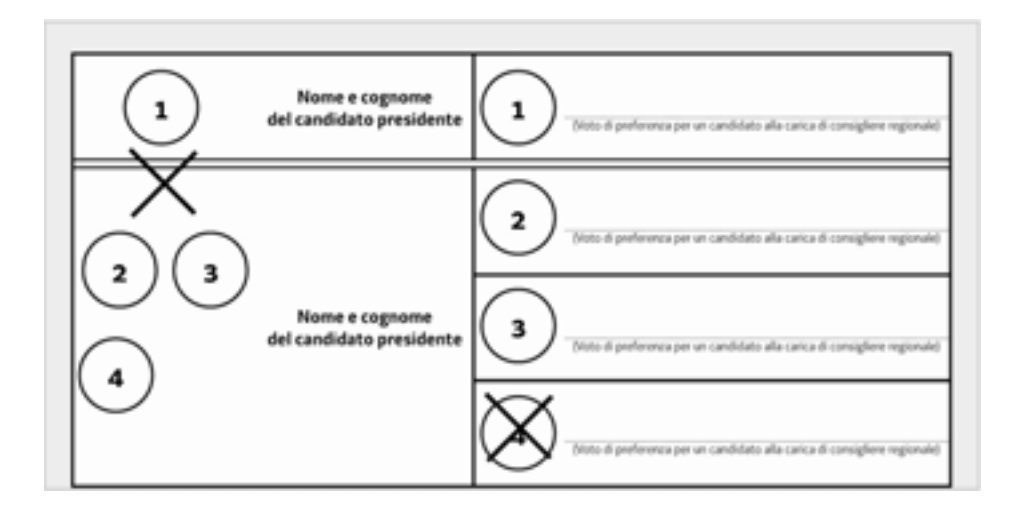

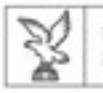

e<br>Barat

### Lo scrutinio

Quando una scheda contiene un voto contestato e non attribuito, per la registrazione si tenga presente il seguente prospetto:

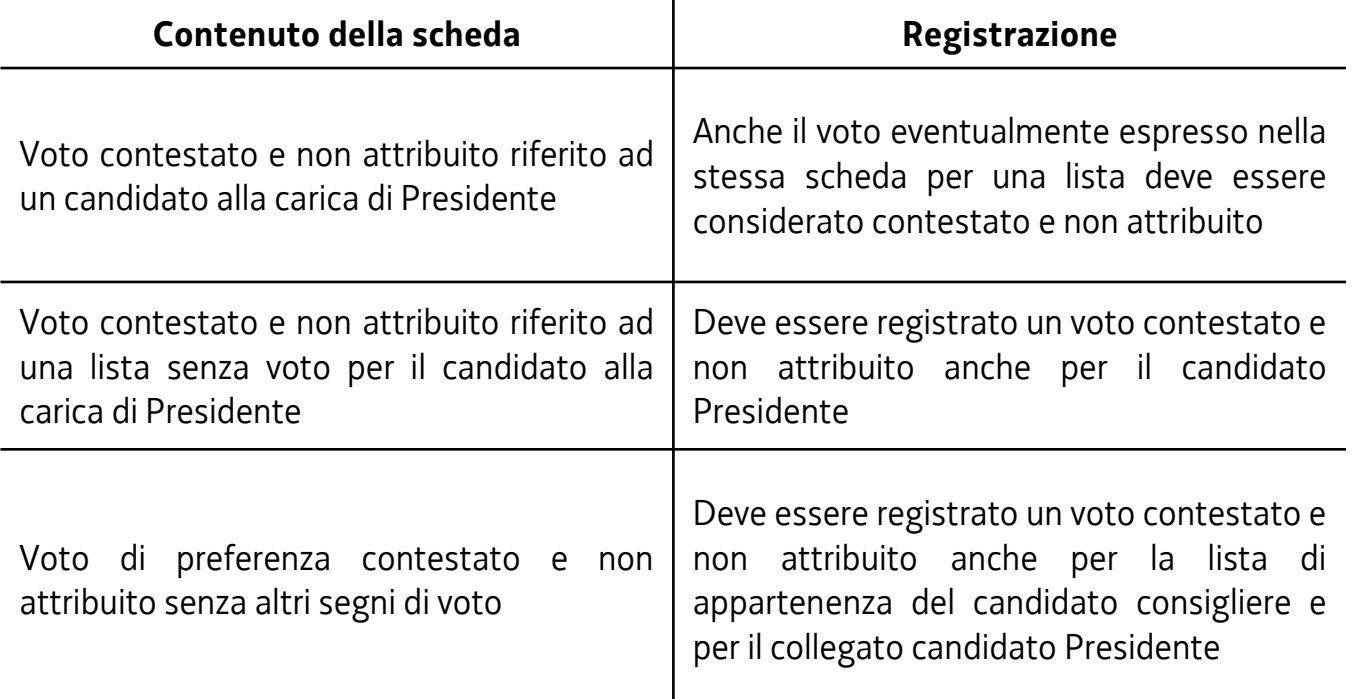

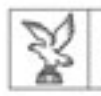

### ELEZIONI PROVINCIALI - Corretta espressione del voto

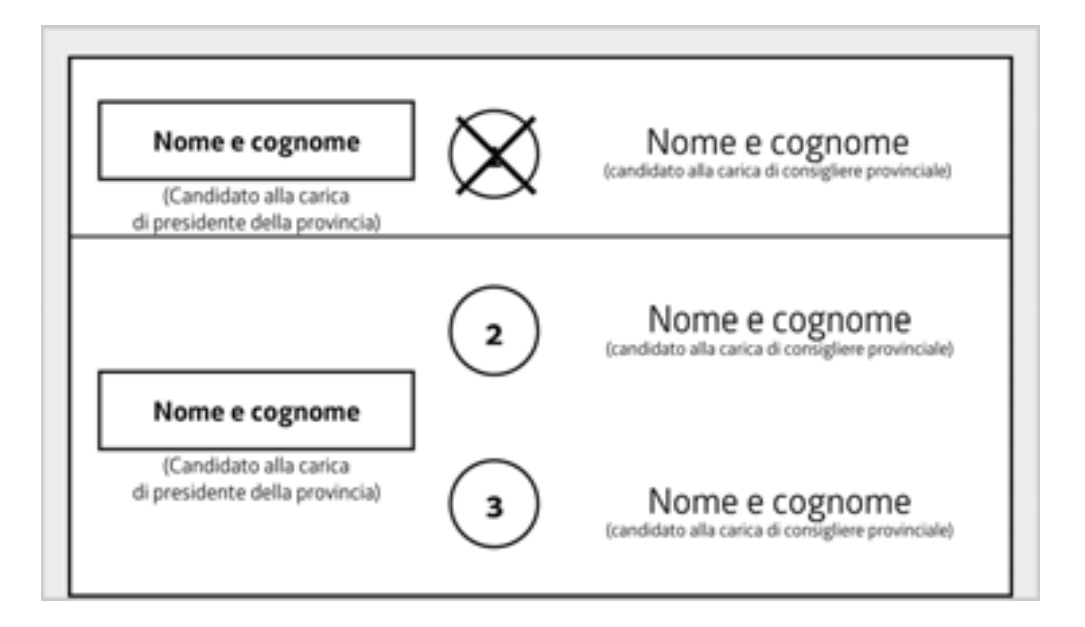

Tracciando un segno di voto sul contrassegno di un gruppo o sul nominativo di un candidato consigliere l'elettore esprime un voto valido per il gruppo/candidato e per il collegato candidato Presidente (art. 2 l.r. 10/1999)

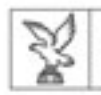

### ELEZIONI PROVINCIALI - Corretta espressione del voto

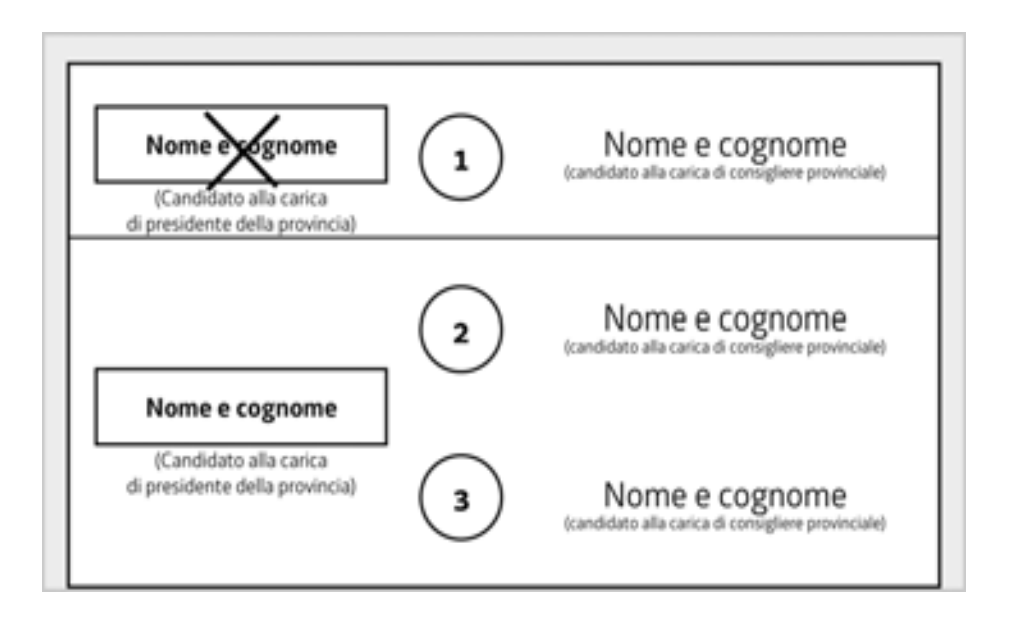

Tracciando un segno di voto solo sul nominativo di un candidato Presidente l'elettore esprime un voto valido solo per quel candidato, anche nel caso di collegamento con un solo gruppo (art. 74 d. lgs. 267/2000)

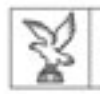

### ELEZIONI PROVINCIALI - Corretta espressione del voto

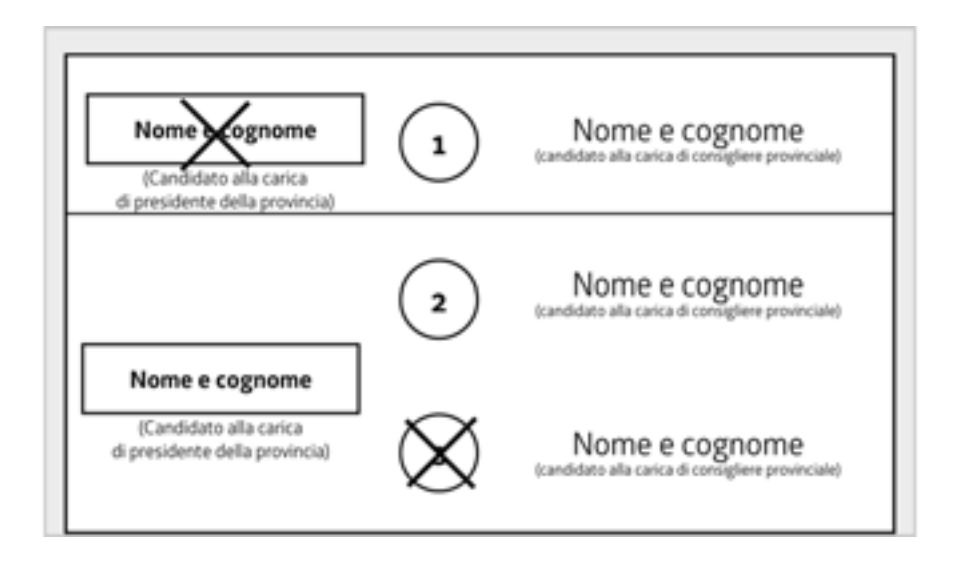

Tracciando un segno di voto sul nome di un candidato Presidente e un altro segno di voto sul contrassegno di un gruppo o sul nominativo di un candidato consigliere non collegato al candidato Presidente votato l'elettore esprime un **voto disgiunto**, ossia un voto valido per un candidato Presidente e per un gruppo tra loro non collegati (art. 2 l.r. 10/1999)

### ELEZIONI PROVINCIALI voti validi al Presidente e nulli ai gruppi

REGIONE AUTONOMA FRIVLI VENEZIA GIULIA

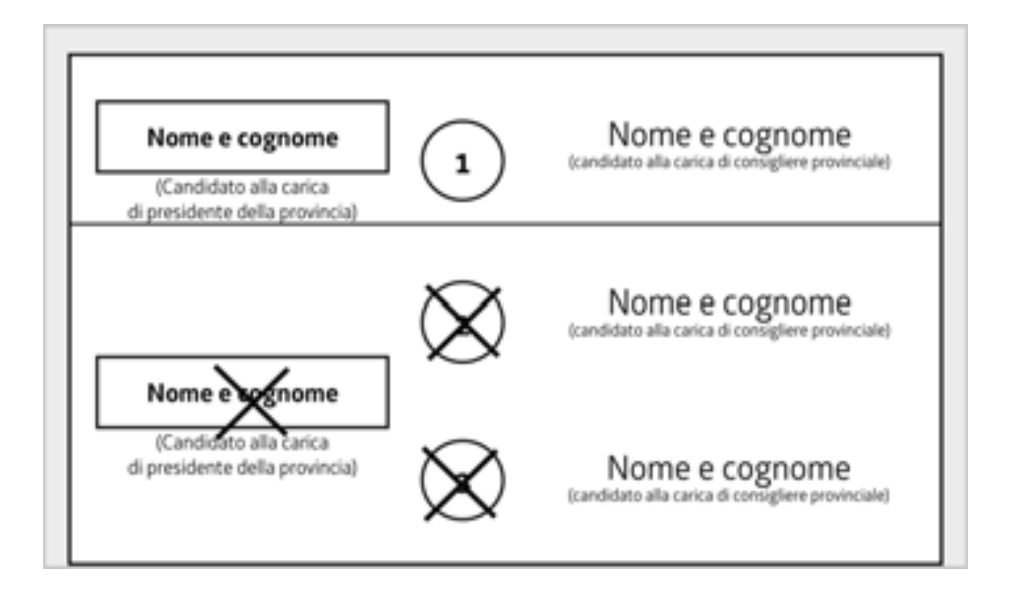

Il voto va solo al candidato Presidente collegato ai gruppi 2 e 3. Nullo il voto per i gruppi 2 e 3 in quanto la volontà dell'elettore si è manifestata in modo non univoco
### ELEZIONI PROVINCIALI voti validi al Presidente e nulli ai gruppi

*REGIONE AUTONOMA* FRIVLI VENEZIA GIULIA

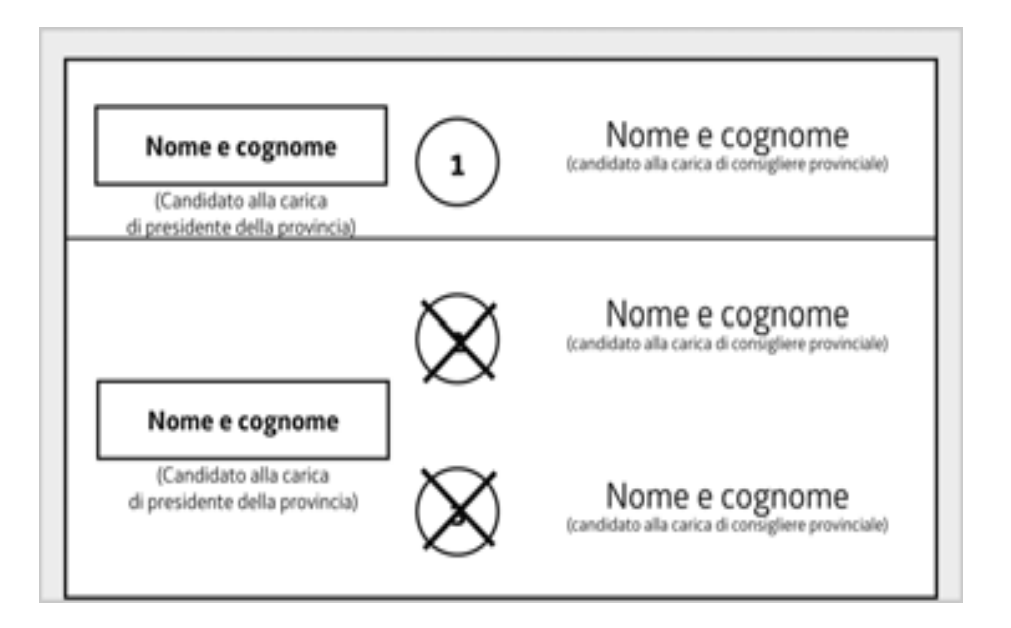

Il voto va solo al candidato Presidente collegato ai gruppi 2 e 3 (art. 45 l.r. 28/2007). Nullo il voto per i gruppi 2 e 3 in quanto la volontà dell'elettore si è manifestata in modo non univoco

### ELEZIONI PROVINCIALI voti validi al Presidente e nulli ai gruppi

REGIONE AUTONOMA FRIVLI VENEZIA GIULIA

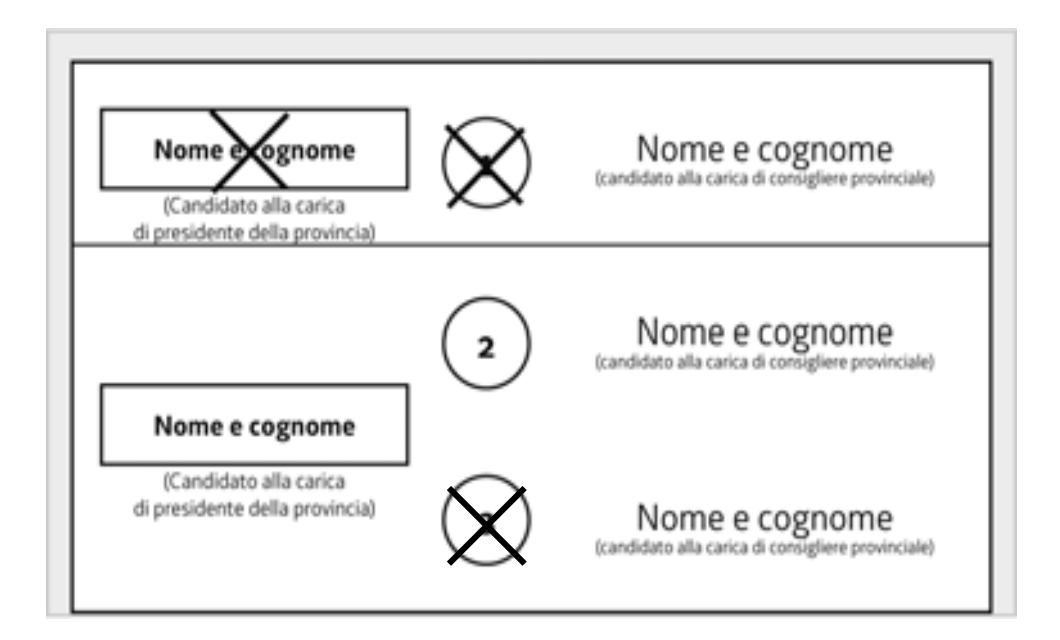

Il voto va solo al candidato Presidente collegato al gruppo 1. Nullo il voto per i gruppi 1 e 3 in quanto la volontà dell'elettore si è manifestata in modo non univoco

# ELEZIONI PROVINCIALI - Schede nulle

REGIONE AUTONOMA FRIVLI VENEZIA GIULIA

er<br>Stor

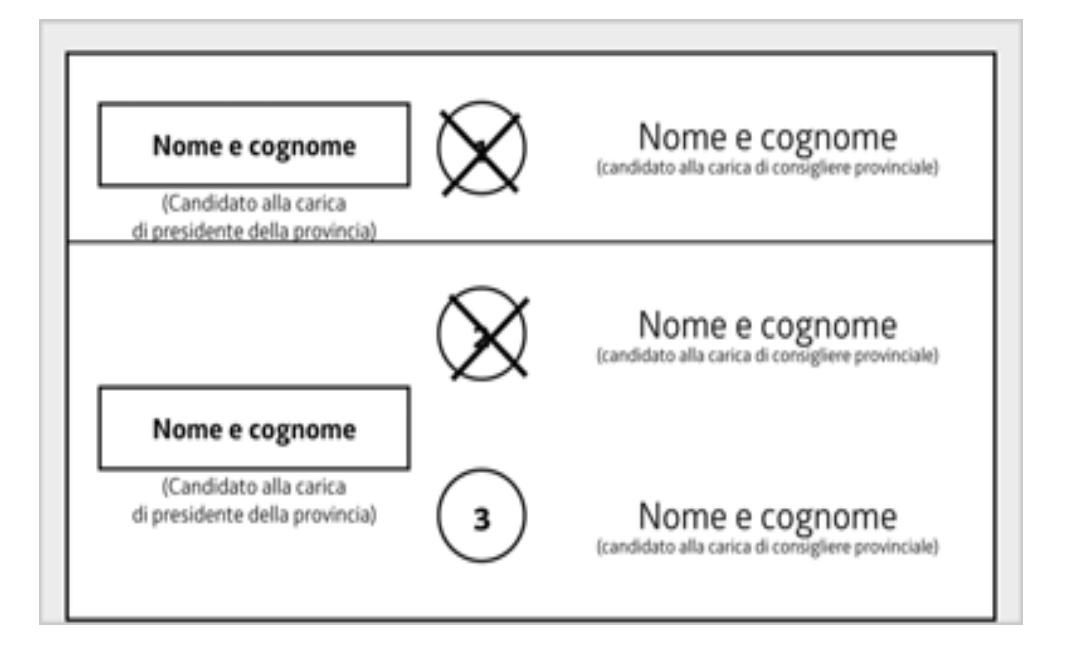

Scheda nulla in quanto la volontà dell'elettore si è manifestata in modo non univoco

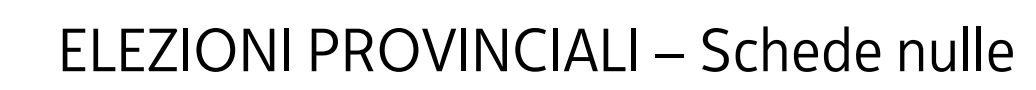

REGIONE AUTONOMA FRIVLI VENEZIA GIULIA

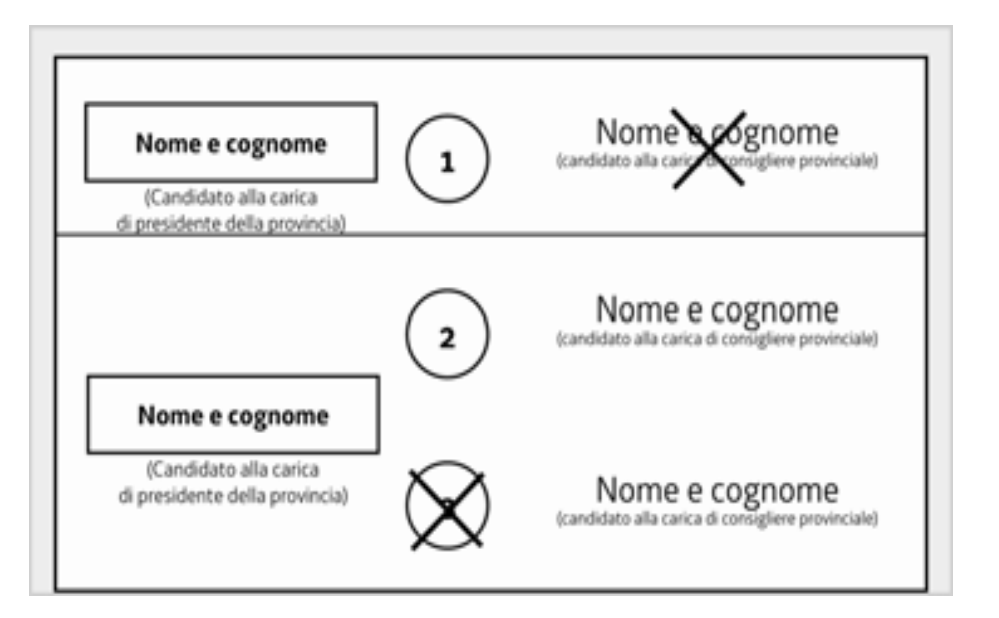

Scheda nulla in quanto la volontà dell'elettore si è manifestata in modo non univoco

# ELEZIONI PROVINCIALI - Schede nulle

REGIONE AUTONOMA FRIVLI VENEZIA GIULIA

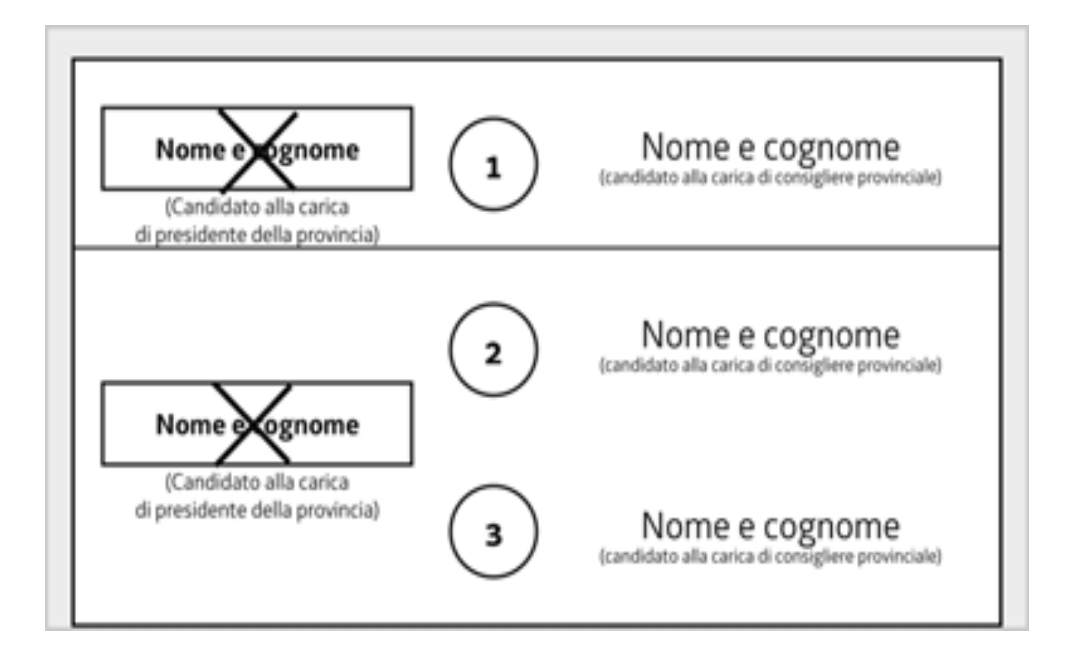

Scheda nulla in quanto la volontà dell'elettore si è manifestata in modo non univoco

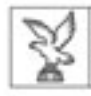

### ELEZIONI PROVINCIALI

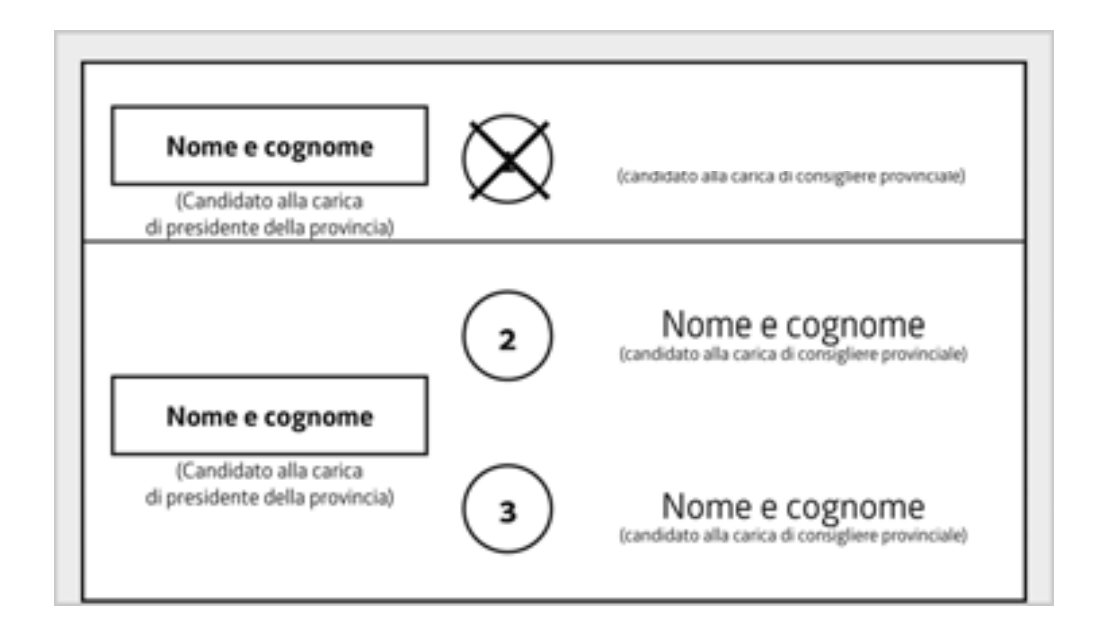

Nel collegio non è presente il candidato consigliere del gruppo 1. In questo caso tracciando un segno di voto sul contrassegno del gruppo il voto deve essere attribuito solo al collegato candidato Presidente

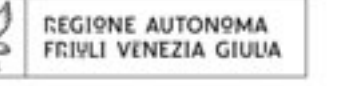

# Approfondimenti Approfondimenti

Per approfondire gli argomenti trattati, segnaliamo:

- • Le leggi regionali nn. 17 e 28 del 2007, inserite nel Volume "*Codice elettorale Codice elettorale* " predisposto dal Servizio elettorale
- • la pubblicazione del Servizio elettorale " *L'Ufficio elettorale Ufficio elettorale di sezione e le operazioni di votazione e scrutinio di sezione e le operazioni di votazione e scrutinio* "e le "*Istruzioni per la compilazione del verbale Istruzioni per la compilazione del verbale* "allegate al verbale stesso
- •le domande frequenti pubblicate sul Portale<br>delle Autonomie locali, sotto la voce Elezioni
- •Guida alle elezioni amministrative, ed in particolare le voci "Uffici elettorali e circoscrizioni elettorali", "Operazioni "*Modalit Modalità di espressione di espressione del voto del voto*"

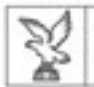

# Riferimenti del Servizio elettorale

- •Regione autonoma Friuli Venezia Giulia Direzione centrale funzione pubblica, autonomie locali e coordinamento delle riforme Servizio elettoraleVia Sabbadini, 31 – 33100 UDINE
- •Direttore: Annamaria PecileTel: 0432 555 541
- •Stefano BandiniTel: 0432 555 455
- •Daniela RussoTel: 0432 555 266
- •E-mail del Servizio: s.elettorale@regione.fvg.it
- •La presentazione può essere scaricata sul Portale delle autonomie locali all'indirizzo: http://autonomielocali.regione.fvg.it/aall/opencms/AALL/Elezioni/elezioniregionali2013/